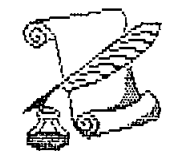

## Projet de fin d'etudes

Ecole polytechnique de Thies Departement de Genie Civil

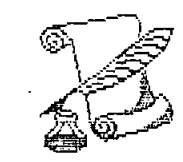

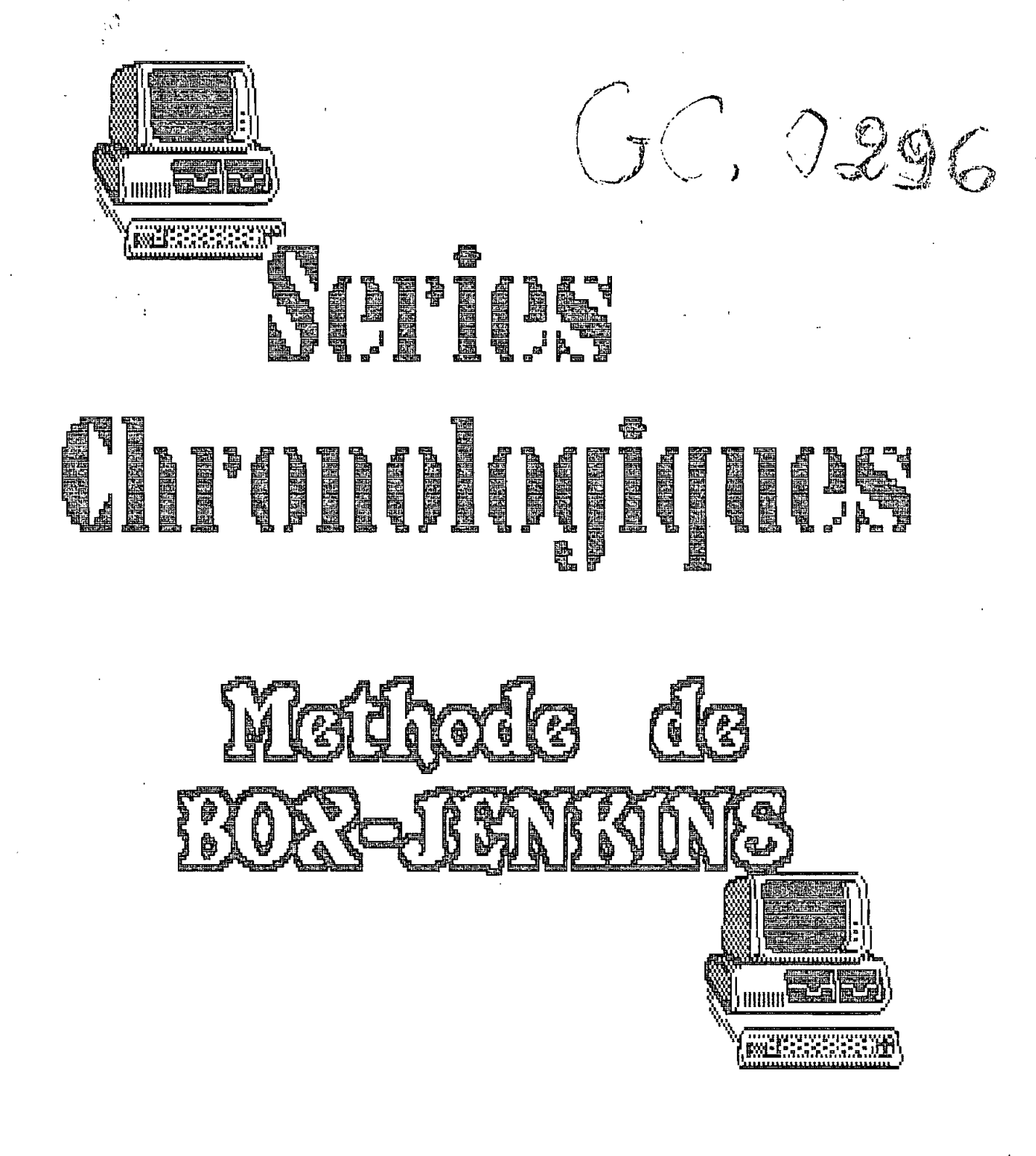

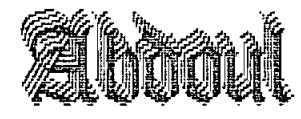

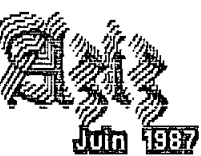

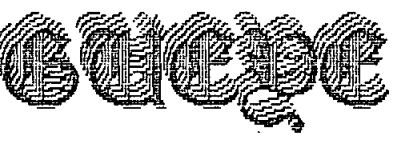

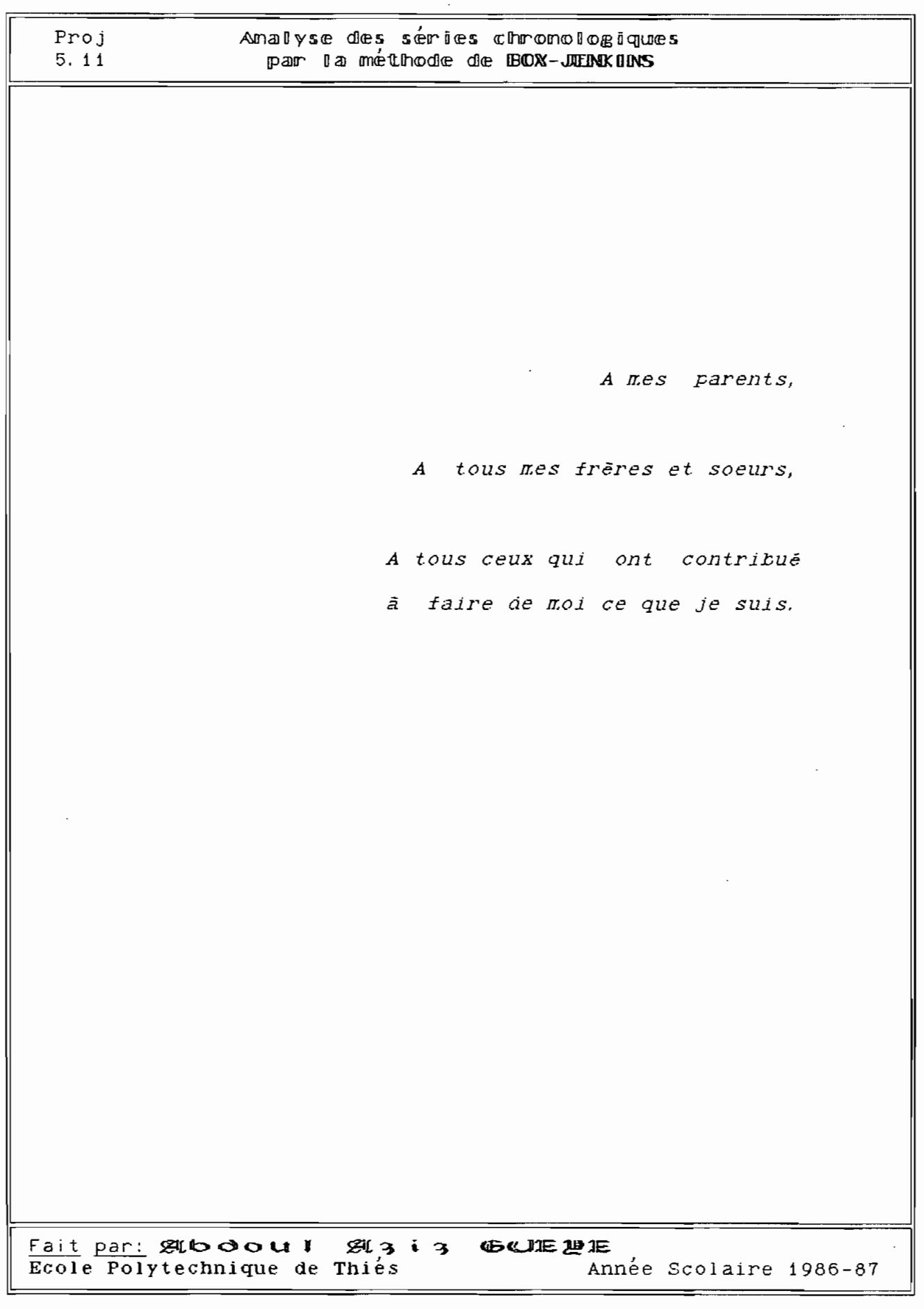

 $\bar{\tau}$ 

 $\ddot{\phantom{0}}$ 

 $\cdot$ 

 $\ddot{\phantom{1}}$ 

 $\mathcal{R}$ 

## **REMIERCRIEMENTS**

Je tiens à remercier, ici, Mr. Jean Claude WARMAOES, professeur <sup>à</sup> l'Ecole Polytechnique qui, malgré ses lourdes charges à la tête du département de génie mécanique n'a jamais cessé de nous soutenir et de nous encourager tout au long du travail,pas toujours facile que nous avons eu à mener.

Je confonds dans le même hommage Mr Samba DIALLO, professeur de Route et transport au département de génie civil de l'Ecole Polytechnique de Thiès, dont l'expérience pratique dans le domaine nous a été d'un grand secours.

Que tout le personnel du centre de calcul trouve ici **aussi** l'expression de notre profonde gratitude pour le soutien actif qu'il n'a cessé de nous apporter.

Je remercie, enifin tout ceux qui, d'une façon ou d'une autre, ont fait de ce projet ce qu'il est au jourd'hui.

 $Fait par: g(todou: g(t3i3$ </u> **Ecole Polytechnique de Thiés** Année Scolaire 1986-87  $\bar{z}$ 

纂

## TABLE DES MATIERES

 $\langle\cdot\,,\cdot\rangle\rightarrow\langle\cdot\,,\cdot\rangle$ 

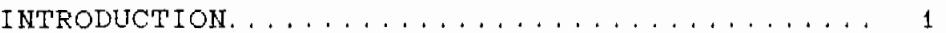

#### CHAPITRE 1

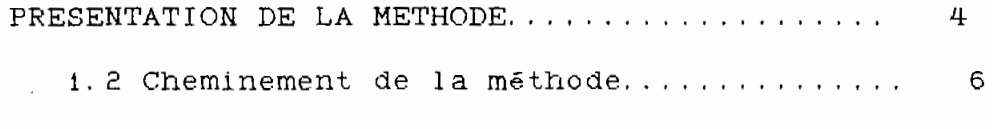

#### CHAPTIRE 2

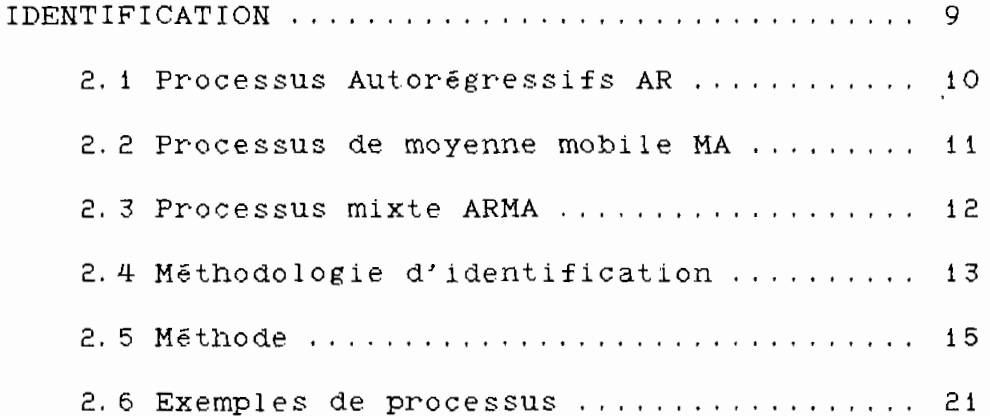

#### CHAPITRE 3

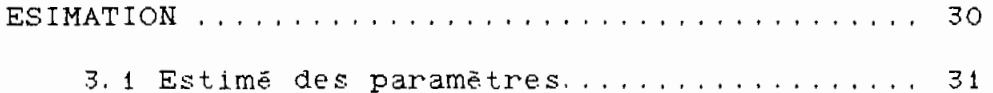

Fait par: SUbdoul SU3 i3 GOUIE DE Ecole Polytechnique de Thiés Année Scolaire 1986-87 Proj  $5.11$ 

K.

## A mailyse des séries chronologiques<br>par la méthode de BOX-JENKINS

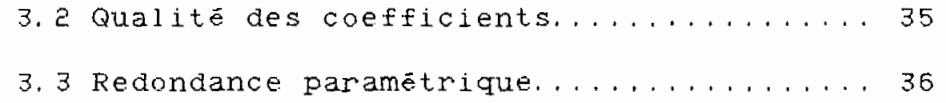

## CHAPITRE 4

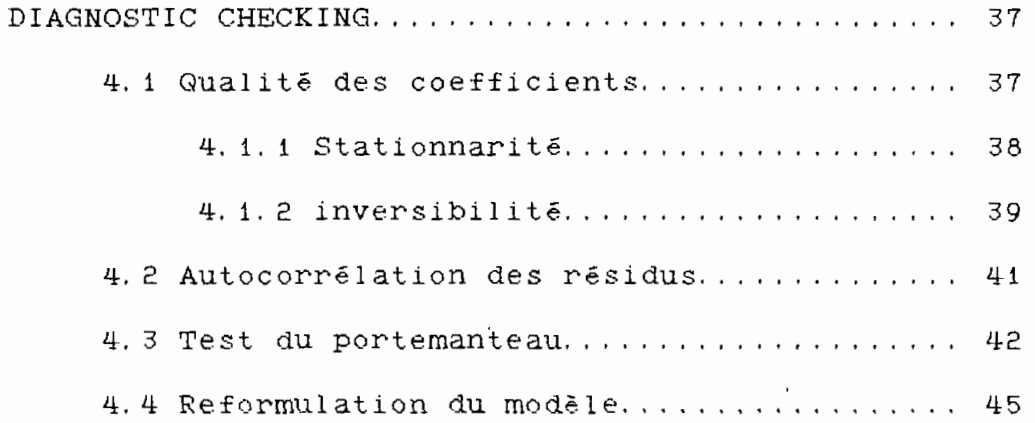

#### CHAPITRE 5

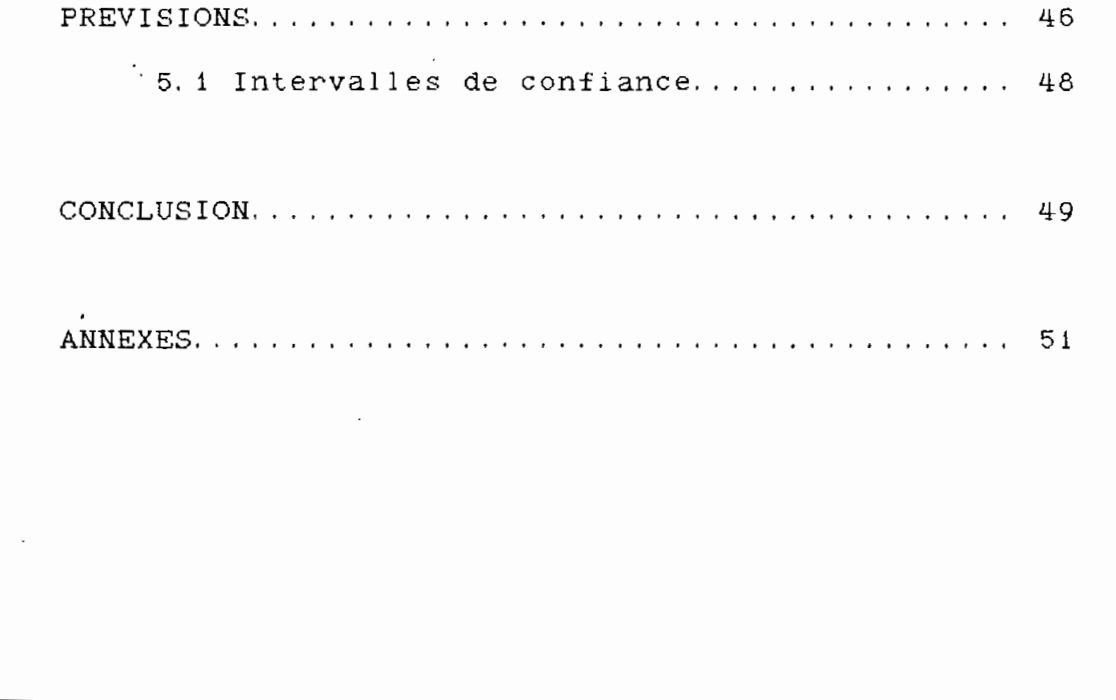

 $\frac{\text{Fair pair:}}{\text{Edge Policy:}}$  SU to cout if SU 3, is count surface the second set of the second second second set of the second set of the second set of the second set of the set of the second set of the second set of the set of the Année Scolaire 1986-87 Proj 5. **11**

## $\frac{1}{1}$  **INTIRICADIVICITIICIN**

La statistique mathématique moderne peut se définir comme un ensemble de méthodes pour prendre des décisions raisonnables en présence d'incertitudes.

Cette réorientation de la statistique, opérationnelle depuis le début du siécle, sous la houlette des théoriciens anglo-saxons dont les chefs de file furent K. PEARSON et FISHER se veut totalement différente de l'idée qui consistait <sup>à</sup> considérer la statistique comme la science du dénombrement. Cette nouvelle approche, sous-tendue par le calcul des probabilités, est basée sur une méthode inductive, i. e., utiliser le raisonnement mathématique pour essayer de trouver le mécanisme générateur d'une série statistique donnée.

La démarche de la statistique, <sup>à</sup> partir de ce moment s'articule en trois phases qui peuvent étre schématisées comme suit:

> - La description qui consiste <sup>à</sup> effectuer une mise en ordre de la série considérée en vue de réduire le volume de données <sup>à</sup> une dimension plus maniable.

<u>Fait par:</u> 別booul 別3:3 GUIE迪尼 **Ecole Polytechnique de Thiés** Année Scolaire 1986-87  $\tilde{\mathcal{L}}$ 

Proj

 $5.11$ 

L'information contenue dans la série est alors exprimée sous forme condensée à l'aide de quelques graphiques ou valeurs types (moyenne, écart type, techniques multidimensionnel $les. . .$ ).

- L'analyse des résultats s'en suit. Il s'agit · d'une tentative de formalisation de l'information contenue dans la série et exprimée lors de l'étape précédente par les graphiques ou valeurs types. Cette formalisation conduit à l'établissement d'une formule mathématique rendant compte du comportement passé de la série et permettant d'en faire une projection sur le futur.
- La prévision but ultime de la presque totalité des processus de modélisation consiste à projeter le modèle obtenu dans futur le pour organiser cet avenir et ainsi prendre des décisions.

Fait par: 別りつつは! 別313 低い記想記 Ecole Polytechnique de Thiés Année Scolaire 1986-87

### Amalyse des series chronologiques par la methode de BOX-JIENKINS

Proj 5. **11**

> Dans la grande majorité des modèles statistiques, il est couramment admis que l.es observations varient indépendamment les unes des autres. <sup>A</sup> tel point que, dans plusieurs applications, une interdépendance de ces observations, si petite soit elle, est considérée comme nuisible <sup>à</sup> la qualité du modèle. Mai's une telle situation relève quand même de l'idéal car dans la réalitë de tous les jours, les données, quelque soit leur- nature ou leur processus d'acquisition, sont toujours liées entre elles. Essayer de quantifier cette dépendance temporelle existant <sup>à</sup> l'intérieur d'une série de données est le but que se fixe la méthode de BOX et JENKINS dont il est question dans ce projet. Plus même, elle fait de l'interdépendance existant <sup>à</sup> l'intérieur d'une série chronologique le soubassement de la démarche de construction de modêles stochastiques ainsi que de leur uti<sup>l</sup> isation. Nous allons dans ce qui suit essayer de présenter succinctement cette méthode dans le but non zeulement d'en révéler toute la puissance, mais aussi de montrer tout l'attrait qu'elle devrait avoir pour tous les corps de métiers en général et pour les ingénieurs de conception en particulier.

Fait par: 別boou I **Ecole Polytechnique de Thiés ELG LO GELLE PE** Année Scolaire 1985-87

Chapitre **1** 

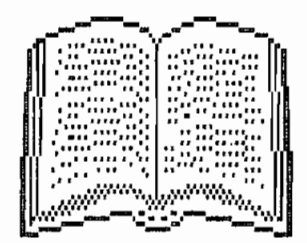

# 

 $\mathfrak{c}$ 

## PRESENTATUON

## $D/E$

## LA METHODE

Avant l'apparition de la méthode de BOX-JENKINS, le type de prévision le plus souvent rencontré dans la pratique statistique consistait à. admettre l'existence d'une loi fondamentale indépendante de la série, représentée par les données disponibles avec un certain caractère aléatoire. L'activité principale de la méthode consistait donc à. isoler, le mieux possible, les caractéristiques statistiques de ladite loi afin de l'utiliser comme base des projections dans le futur.

Autrement dit, l'analyse statistique, jusqu'à l'apparition des méthodes telles que celle de BOX et JENKINS, se résumait à. une tentative d'ajustement des observations à. un modéle préétabli par le calcul de certains paramètres. Ces méthodes, applicables, quand série contenait peu de fluctuations, atteignaient

Fait par: 別boou! **Ecole Polytechnique de Thiés G(3) i3 临(】距 迪 IE** Année Scolaire 1986-87

#### Analyse des séries chronologiques . par la méthode de BOX-JEINKINS

rapidement leurs limites quand la vraie loi de variation de la série ne suivait plus, pour différentes raisons, le cheminement qu'on voulait lui imposer. Quand on sait qu'une série est en général soumise à la combinaison de trois types de variation:

- la tendance de la série

- la composante cyclique

- les variations aléatoires

on se rend compte que jusqu'ici le travail de l'analyste des données n'était pas de tout repos.

La méthode de BOX-JENKINS a voulu s'affranchir de cette contrainte et se propose, au lieu de supposer que la série suit une loi de comportement préalablement établie, de déterminer qu'elle est, pour nous, la meilleure loi de comportement de la série.

Cette nouvelle approche de la prévision fait de la méthode développée par les professeurs BOX et JEN-KINS une véritable philosophie car, en plus de supprimer la nécessité de faire au départ l'hypothèse d'une loi de comportement de la série, elle offre l'opportunité de juger si une loi de variation est

Fait par: 別しつou! 別了し了 临山泥想怎 Ecole Polytechnique de Thies Année Scolaire 1986-87

Page  $-5$  -

Proj  $5.11$ 

satisfaisante et même dans quelle est la précision qu'on pourrait en attendre. Même si elle ne l'est pas, elle donne des indications supplémentaires permettant d'identifier la loi correcte.

```
1.2 Cheminement de la méthode
```
La démarche suivie par la méthode de BOX-JENKINS est celle en trois étapes de toutes les méthodes d'analyse prévisionnelle. A ce titre il peut être schématisé par le diagramme suivant

**Fait par: 別しつoul 別313 GUE想正** Ecole Polytechnique de Thiés Année Scolaire 1986-87

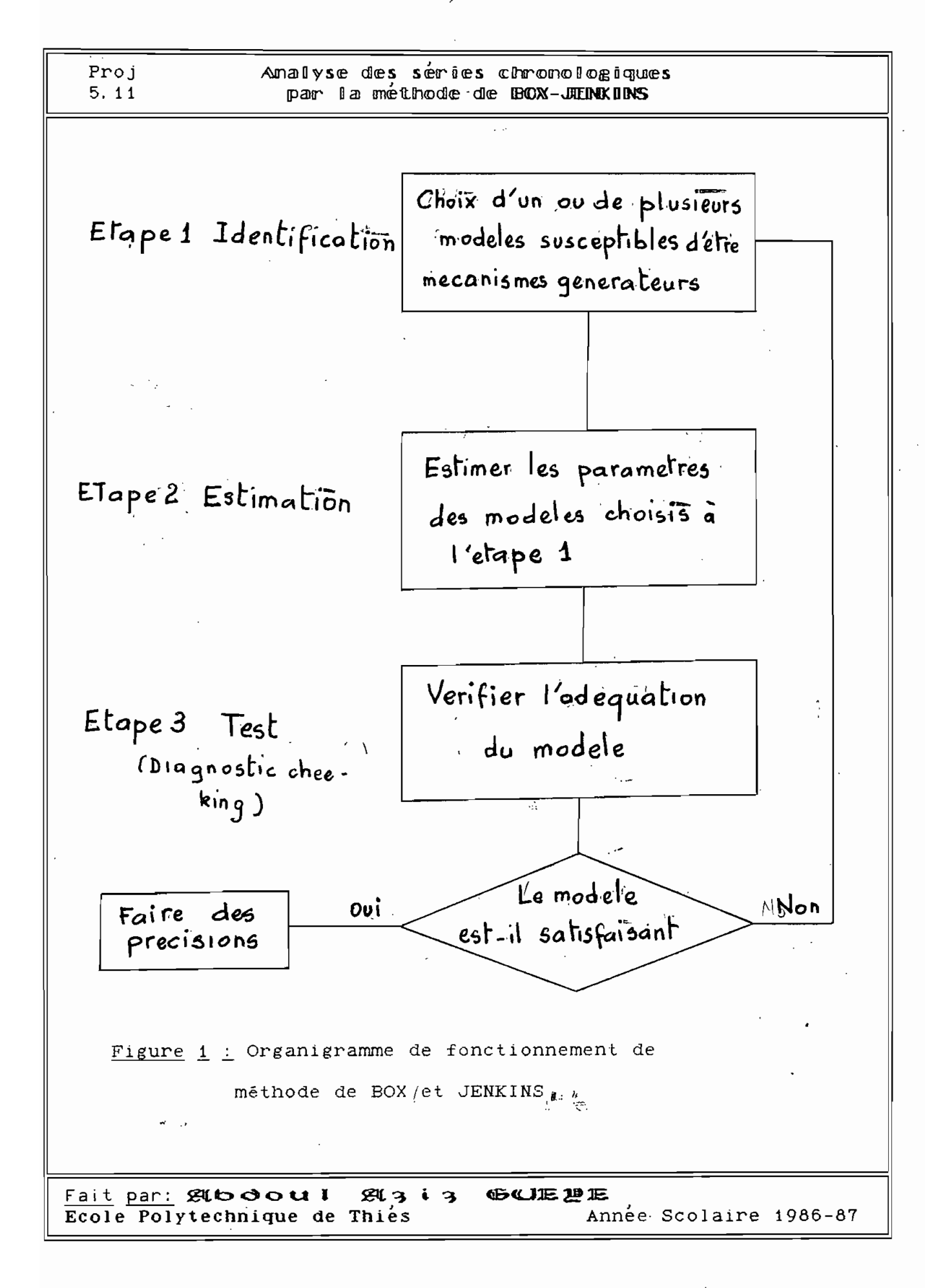

Proj  $5.11$ 

Analyse des series chronologiques par la méthode de BOX-JENKINS

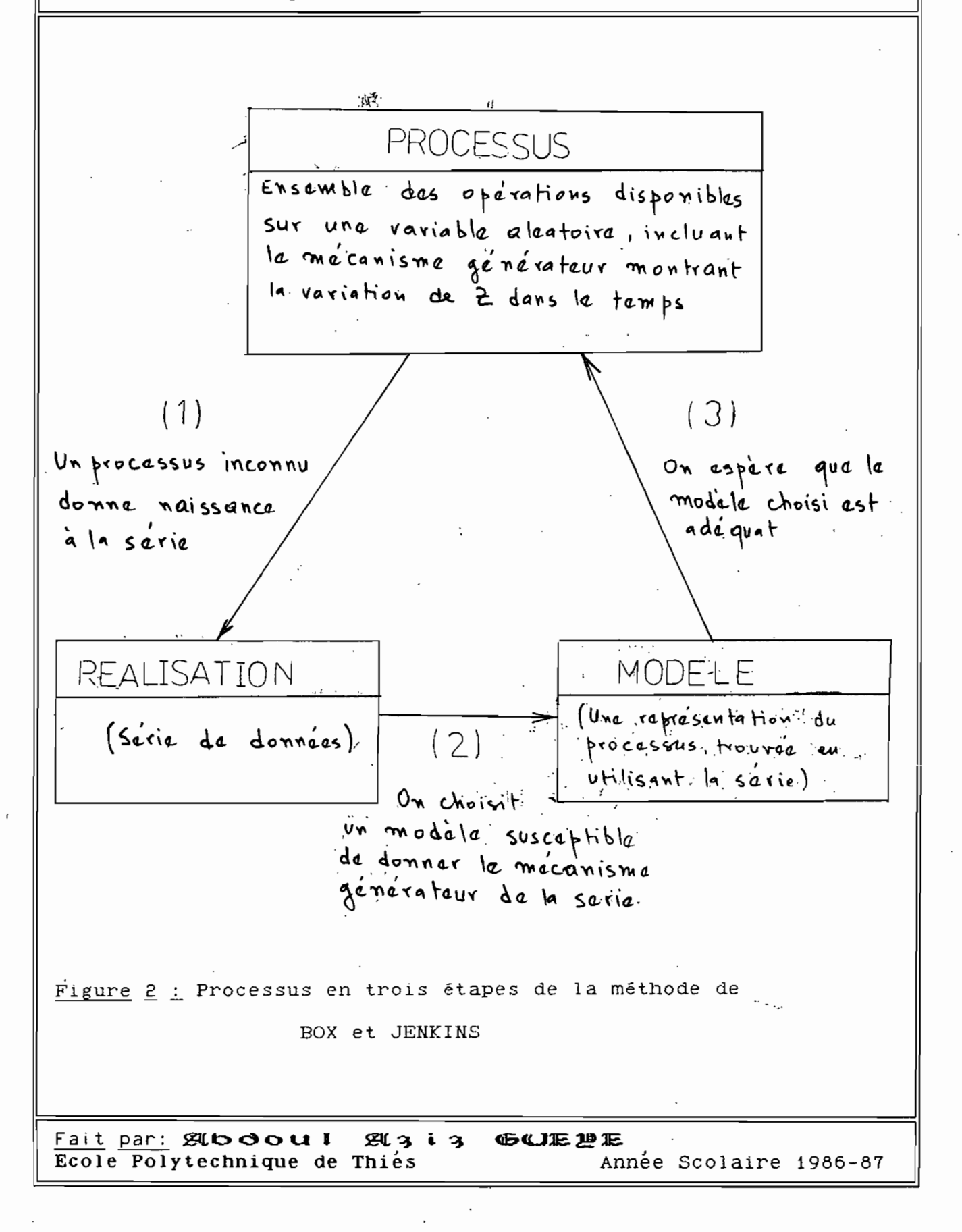

Chapitre 一

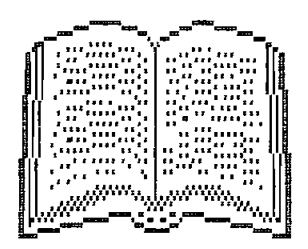

# 

Analyse des series chronologiques par la méthode de BOX-JILINKINS

## IDENTIFICATION

L'identification est, par définition, le processus par le quel on reconnait la classe d'appartenance d'un modèle. Elle repose sur le principe suivant:

Les données, dans une série chronologique, sont liées entre elles. La forme et la force de cette interdépendance sont indiquées par les deux caractéristiques statistiques que sont: l'autocorrélation que nous abrégerons par acf  $(auto$ correlation function) et l'autocorrélation partielle ou pacf (partial autocorrelation function).

L'étude du comportement de ces deux paramètres permet de classer chaque série chronologique dans l'une des trois catégories suivantes.

Fait par: 20000011 21313 伯人犯犯犯 Ecole Polytechnique de Thiés Année Scolaire 1986-87 2. Il Processus autorégressifs (AR)

Un processus est dit auto régressif quand la valeur de la variable aléatoire Z à un instant t donné est une combinaison linéaire des p valeurs antérieures de cette même variable aléatoire. On dit alors qu'on a un processus autorégressif d'ordre p et on le note AR(p). L'équation générale d'un processus autorégressif d'ordre p s' écrit :

 $z_{t}$  =  $C + \Phi_{1} z_{t-1} + \Phi_{2} z_{t-2} + \Phi_{3} z_{t-3} + \ldots + \Phi_{p} z_{t-p} + a_{t}$ 

Cette équation se lira de la façon suivante:

La valeur de la variable aléatoire Z ã l'instant t est significativement liée aux p valeurs précédentes de cette même variable aléatoire.

### Exemples de processus AR()

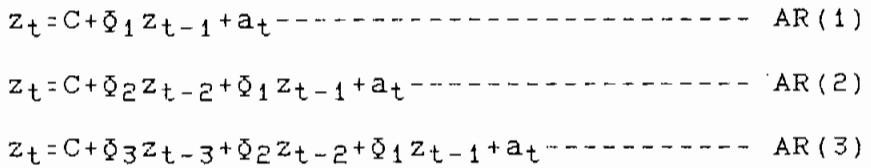

Fait par: 別しつのul 別313 (60DE 理) Ecole Polytechnique de Thiés Année Scolaire 1986-87 Note: On reconnait dans le premier exemple un processus Markovien ce qui a fait dire à certains auteurs que la méthode de BOX et JENKINS est une nouvelle façon de considérer les processus stochastiques.

2.2 Les Processus de moyennes mobilles (MA)

Un processus est dit de moyenne mobile si  $l$ a valeur de la variable aléatoire Z à un instant donné est une combinaison linéaire des valeurs des valeurs l'erreur de régression jusqu'à l'ordre q. On dit de que ce processus est une moyenne mobile d'ordre q et on le note MA(q).

L'équation générale d'un processus de moyenne mobile peut alors s'écrire de la forme suivante:

 $z_t$ = $C-\Theta_1 \mathbf{z}_t$  -  $1-\Theta_2 \mathbf{z}_t$  -  $2-\Theta_3 \mathbf{z}_t$  -  $3+\cdots-\Theta_q \mathbf{z}_t$  -  $q+a_t$ 

Fait par: Abdoul A313 GUEPE Ecole Polytechnique de Thiés Année Scolaire 1986-87

Page  $-11$  -

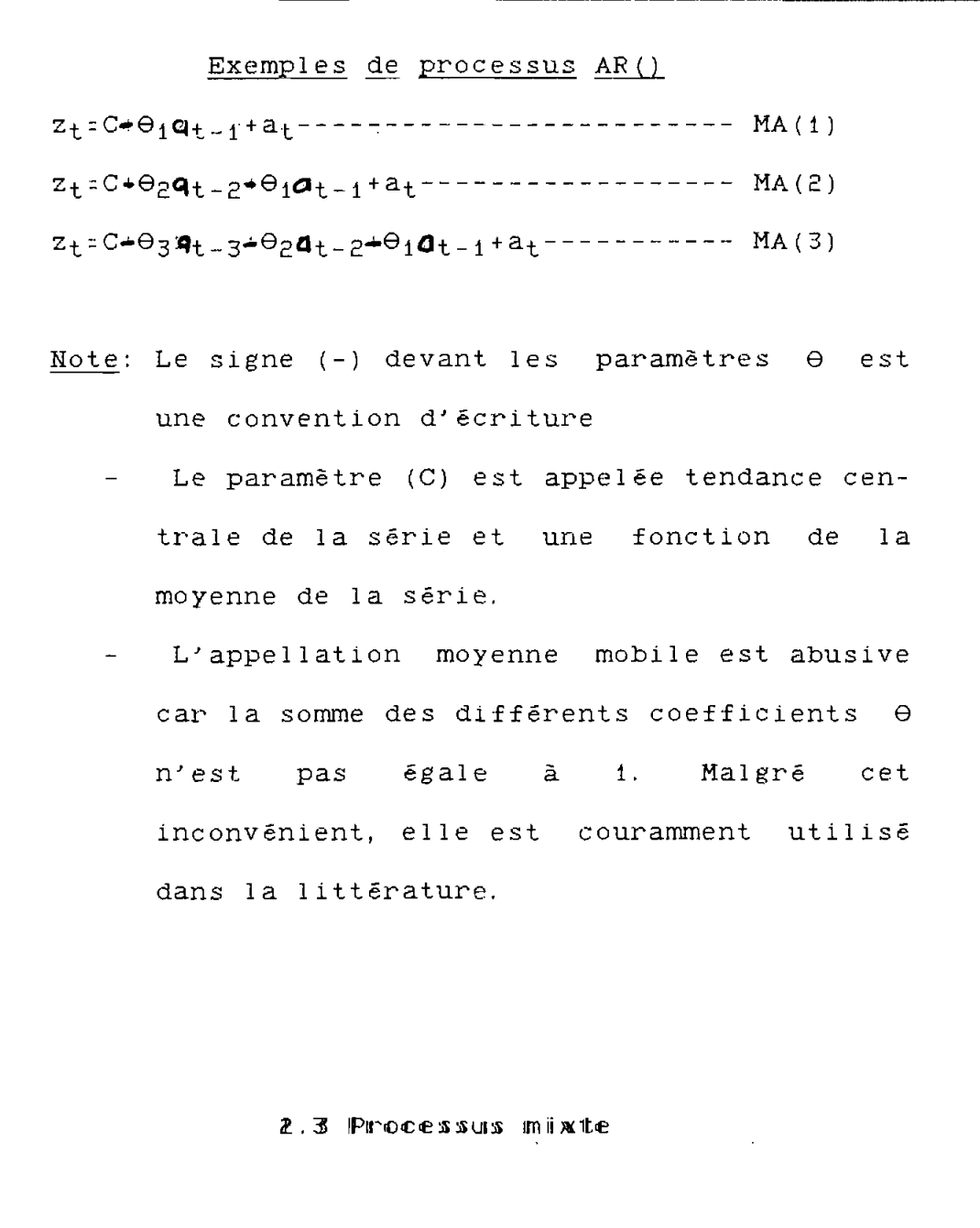

C'est, comme l'indique assez clairement son nom, un processus ayant les caractéristiques des deux pro-

Fait par: 2000001 24313 GUIE PE Ecole Polytechnique de Thiés Année Scolaire 1986-87 cessus sus-citées. C'est le processus le plus général et le plus couramment rencontré en pratique, mais il est beaucoup moins utilisé que les précédents car demandant un effort de calcul nettement plus important donc moins économique. On le note ARMA(p, q) où p est l'ordre de la composante autorégressive du modèle et q est l'ordre de la composante de moyenne mobile.

2.4 Methodologie de l'identification

Avant de présenter la démarche à suivre pour reconnaître un modèle, nous allons présenter quelques opérations sur les séries chronologiques:

\* Le centrage

Proj

 $5.11$ 

Il a pour but de supprimer le paramètre C des équations générale des modèles. Il est défini par l'équation suivante:

 $\tilde{z}_1 = z_1 - \mu$ avec  $\mu$ = (Ez<sub>+</sub>)/n est l'espérance mathématique de la variable aléatoire Z

Fait par: 別bdoul 別3:3 好! BLI 肥肥 Ecole Polytechnique de Thiés Année Scolaire 1986-87 \* La différenciation

Elle permet une expression plus concise, donc plus facile à manipuler, des modèles. Elle se présente sous la forme suivante:

> $Bz_t = z_{t-1}$  $B^{k}z_{t}$  =  $z_{t-k}$

L'opérateur (B) appelé ainsi à cause de la terminologie anglo-saxonne (Backshift operator) se comporte comme l'opérateur différentiel (d).

En utilisant cette double notation nous pouvons réécrire les processus précédemment mentionnés de la manière suivante:

> AR :  $\Phi$ (B)  $\tilde{z}_+$  =  $a_+$ MA :  $\tilde{z}_t = \Theta(B) a_t$ ARMA:  $\Phi$ (B)  $\tilde{z}_t$  =  $\Theta$ (B) a<sub>t</sub>

 $\circ$ ū

 $\mathfrak{d}\left( \mathbf{B}\right) =1-\mathfrak{d}_{1}\mathbf{B}-\mathfrak{d}_{2}\mathbf{B}^{\imath}-\mathfrak{d}_{3}\mathbf{B}^{\mathfrak{Z}_{+}},\text{ , . . . . . }\mathfrak{d}_{\mathbf{p}}\mathbf{B}^{\mathbf{p}}\text{ est }1\text{ 'operator}$ autorégressif  $\Theta$ (B)=1- $\Theta_1 B$ - $\Theta_2 B$ <sup>2</sup>- $\Theta_3 B$ <sup>3</sup>-......- $\Theta_p B$ <sup>p</sup> est l'opérateur de movenne mobile

Fait par: 別booul 別3:3 低UIE 迎正 Ecole Polytechnique de Thiés Année Scolaire 1986-87

#### 2.5 Méthodologie

Comme mentionné au. précédent chapitre, l'identification consiste essentiellement en l'étude de la loi de variation des deux caractéristiques statistiques que sont la fonction d'autocorrélation (acf) et la fonction d'autocorrélation partielle  $(pacf)$ .

Comme toute autre type de corrélation, la fonction d'autocorrélation exprime la direction et la force d'un lien unissant deux variables aléatoires. L'autocorrélation ne se distingue de cette définition que par le fait qu'elle exprime la corrélation existant entre deux paramètres de la même variable aléatoire d'où le préfixe auto-. Comme fonction de corrélation ses valeurs possibles vont de -1 à 1  $avec:$ 

- -1 pour une corrélation parfaitement négative
- +1 pour une corrélation parfaitement positive
- 0 quand les deux variable aléatoire son totalement indépendantes

Fait par: 別boou! 別3:3 464 肥肥正 Ecole Polytechnique de Thiés Année Scolaire 1986-87

Analyse des séries chronologiques par la mélhode de BOX-JETNIKINS

La formule la plus utilisée pour calculer l'autocorrélation s' écrit:

$$
r_{K} = \frac{\sum_{t=1}^{n-1} \tilde{z}_{t} \tilde{z}_{t+K}}{\sum_{t=1}^{n-K} (\tilde{z}_{t})^{z}}
$$

Cette équation est déduite d'un calcul de régression linéaire simple

Quant à l'autocorrélation partielle (pacf) elle exprime elle aussi la force et la direction de la relation d'interdépendance existant entre deux variables d'une même série chronologique mais, à l a différence de son homologue (acf), elle permet en outre de tenir compte de l'effet des autres variables situées entre celles que l'on essaie de caractériser. C'est pourquoi elle est appelée autocorrélation avec mémoire. Pour calculer ses valeurs il faudrait, idéalement procéder à un régression multiple. Mais YULE et WALKER ont développé des formules simples permettant, avec moins d'effort de programmation, d'en avoir des estimations très précises.

Fait par: 別boou! 別3:3 GUIE 想在 Ecole Polytechnique de Thiés Année Scolaire 1986-87

Page -  $16 -$ 

Proj 5. 11

 $\Phi$ <sub>11</sub> =  $\Gamma$ <sub>1</sub>

$$
\Phi_{kk} = \frac{\sum_{j=1}^{K-1} \Phi_{K-1, j} r_{K-j}}{1 - \sum_{j=1}^{K-1} \Phi_{K-1, j} r_j}
$$

 $\Phi_{\mathbf{K},\mathbf{i}}$ = $\Phi_{\mathbf{K}-1}$ ,  $\mathbf{i}$ = $\Phi_{\mathbf{K}}\Phi$  k-1, k- $\mathbf{i}$ 

Une fois ces deux caractéristiques calculées, on reconnait les modèles gràce aux trois principes suivants:

1\* Une loi de variation peut être approximée par un modèle autorégressif stationnaire si et seulement si sa fonction d'autocorrélation décroît, en valeur absolue, exponentiellement vers zéro tandis que sa fonction d'autocorrélation partielle est identiquement nulle au-delà du temps t-p. La valeur de p qui est aussi égale au nombre pics significatifs dans la représentation en histogramme des pacfs, est appelé ordre du processus. On note

 $Fait par: **gt do ou 1 gu 3 i 3 6WIE 21**$ </u> **Ecole Polytechnique de Thiés** Année Scolaire 1986-87

.

alors ce processus AR(p}.

- 2\* Une loi de variation peut être approximée par un modèle de moyenne mobile stationnaire si et seulement si sa fonction d'autocorrélation partielle décroît, en valeur absolue, exponentiellement vers zéro tandis que sa fonction d'autocorrélation est identiquement nulle audelà du temps t-q. La valeur de <sup>q</sup> qui est aussi égale au nombre pics significatifs dans la représentation en histogramme des acfs, est appelé ordre du processus. On note alors ce  $processus MA(q)$ .
- 3\* Une loi de variation peut être approximée par un modële de processus mixte stationnaire si et seulement si fonction d'autocorrêlation tout comme celle d'autocorrëlation partielle décroissent rapidement vers zéro. L'ordre du processus est obtenu en prenant le temps (pl au-delà duquel les autocorrêlations partielles peuvent être prises pour identiquement nulles et le temps (q) au-delà duquel les auto-

Fait par: 別り口口口 別るしる **Ecole Polytechnique de Thiés GUE** ~]E Année Scolaire 1986-87

Il

corrélations sont considérées comme toutes null es.

Dans les trois propositions précédentes nous avons utilisée le terme "identiquement nulle". Ceci est <sup>à</sup> comprendre au sens statistique. Et pour savoir jusqu'à quel point une des valeurs des autocorrélations peut être prise pour non nulle; on procédera <sup>à</sup> un test de l'hypothèse de nullité  $H_0$ .

Pour ce faire on calculera l'erreur commise sur l'estimation des autocorrélations. Pour un processus stationnaire dont les résidus sont normalement distribués BARTLETTT a développé la formule suivante:

> $k-1$  $s(r_{k}) = (1 + 2*\Sigma \cdot r_{j}^{2})$  /  $\ast$  n<sup>-1</sup>/<sub>2</sub>  $j = 1$

Pour tester l'hypothèse H<sub>O</sub> nous utiliserons le T de STUDENT de la façon suivante:

 $t_{rk} = \frac{r_K}{s(r_K)}$  $s(r_{k})$ 

La distribution du <sup>T</sup> de Student nous permet de

 $F$ ait par: 別boou! 別313 GUE想 **Ecole Polytechnique de Thiés** Année Scolaire 1986-87

Page - 19 -

dire que:

r<sub>k</sub> est statistiquement différent avec 95% de niveau de confiance si  $t_{rk}$ 2.0

Pour les autocorrêlations partielles BARTLETT donne la formule suivante:

## $s(\Phi_{\rm KK})$  =  $n^{-1/2}$

Le calcul de ces caractêristiques permet de choisir un modêle d'essai aprês inspection visuelle de la reprêsentation grapllique **sous** forme d'histogramme des acfs et pacfs. Une fois un ou plusieurs modèles retenus, on peut procêder <sup>à</sup> l'estimation de **ses** paramètres.

 $Fair par: **Albodou** i. **Alg** i.3 **GLLE. ME.**$ </u> Ecole Polytechnique de Thiés Année Scolaire 1986-87

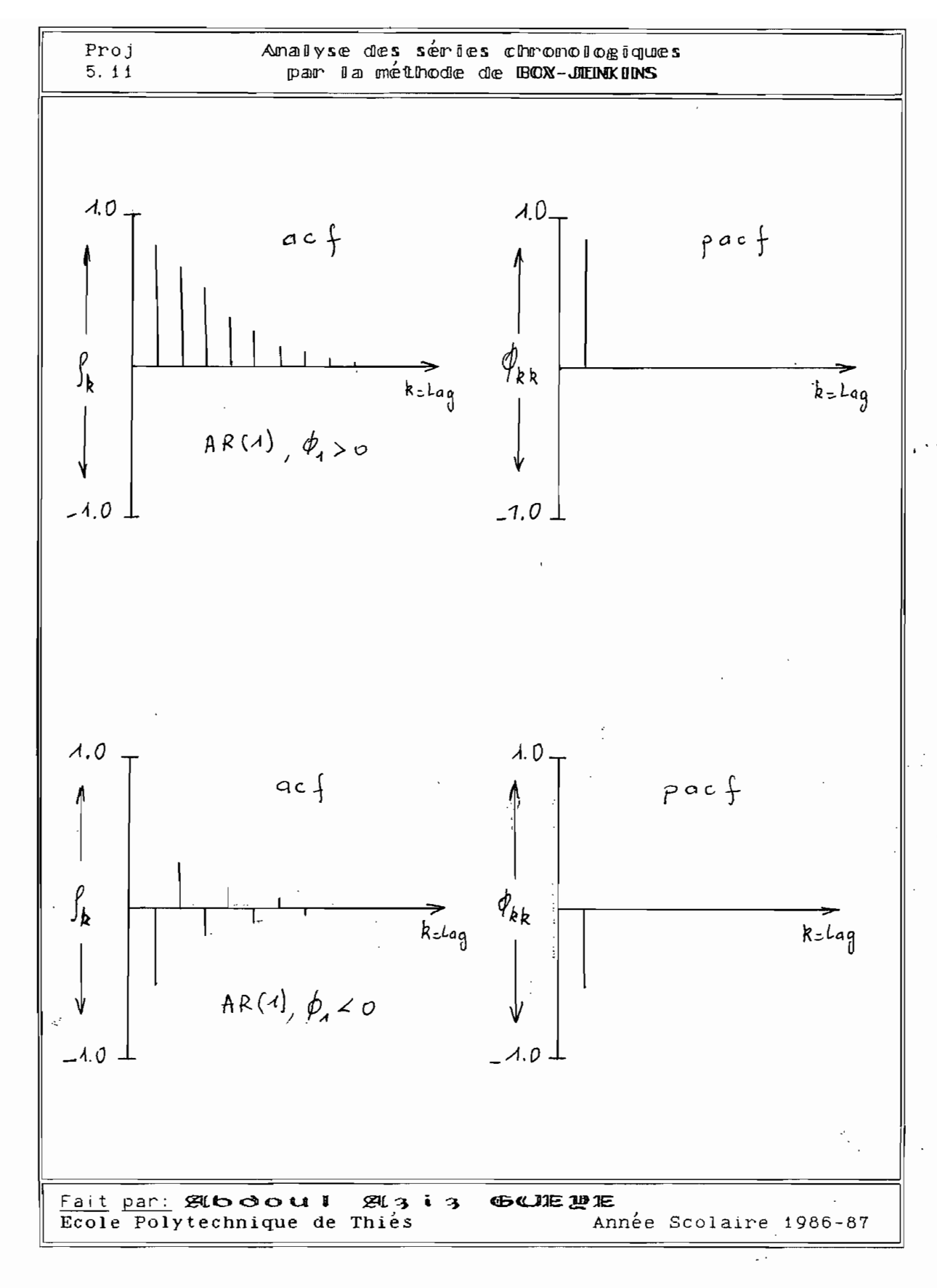

## Page -  $21 -$

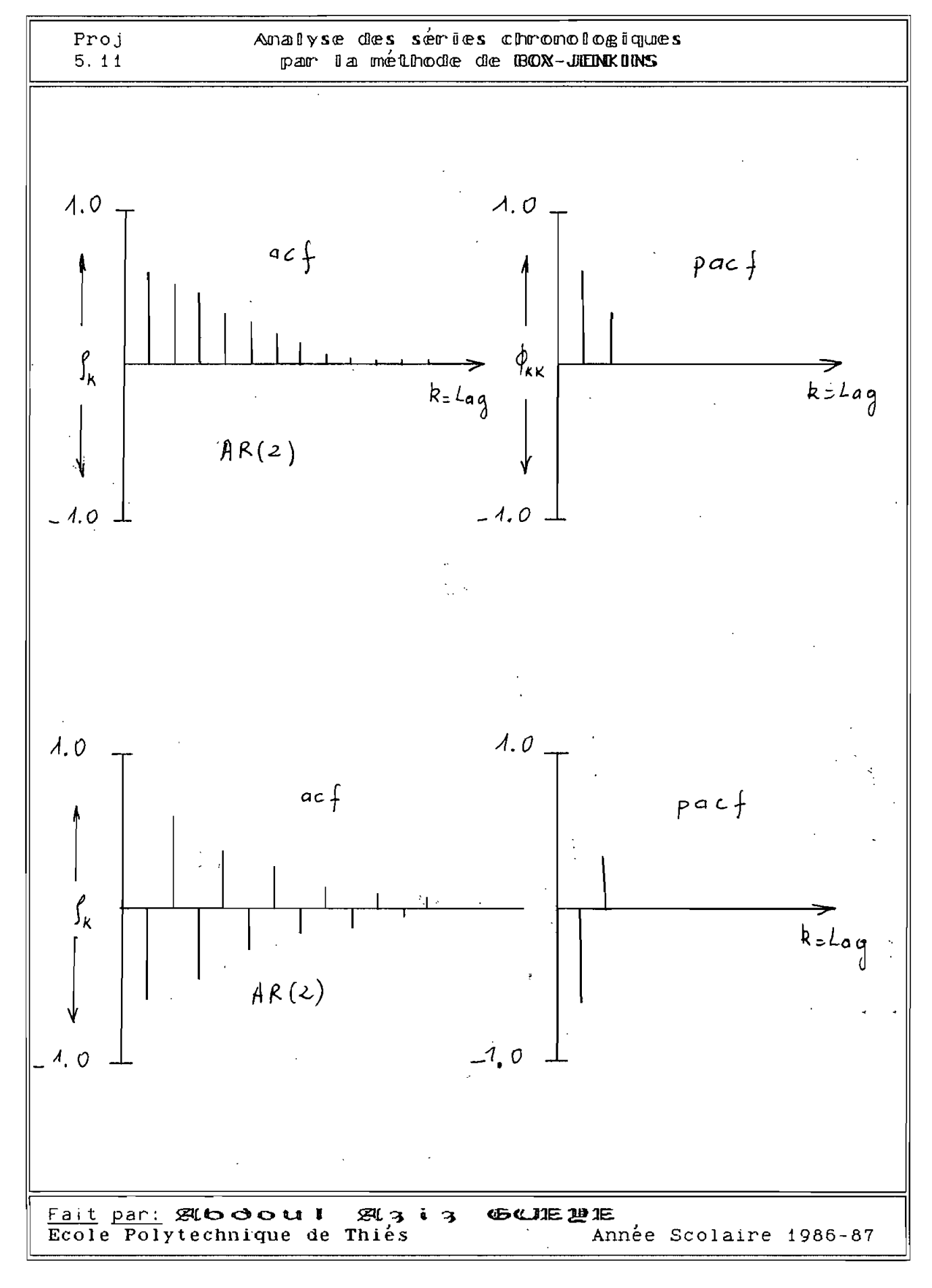

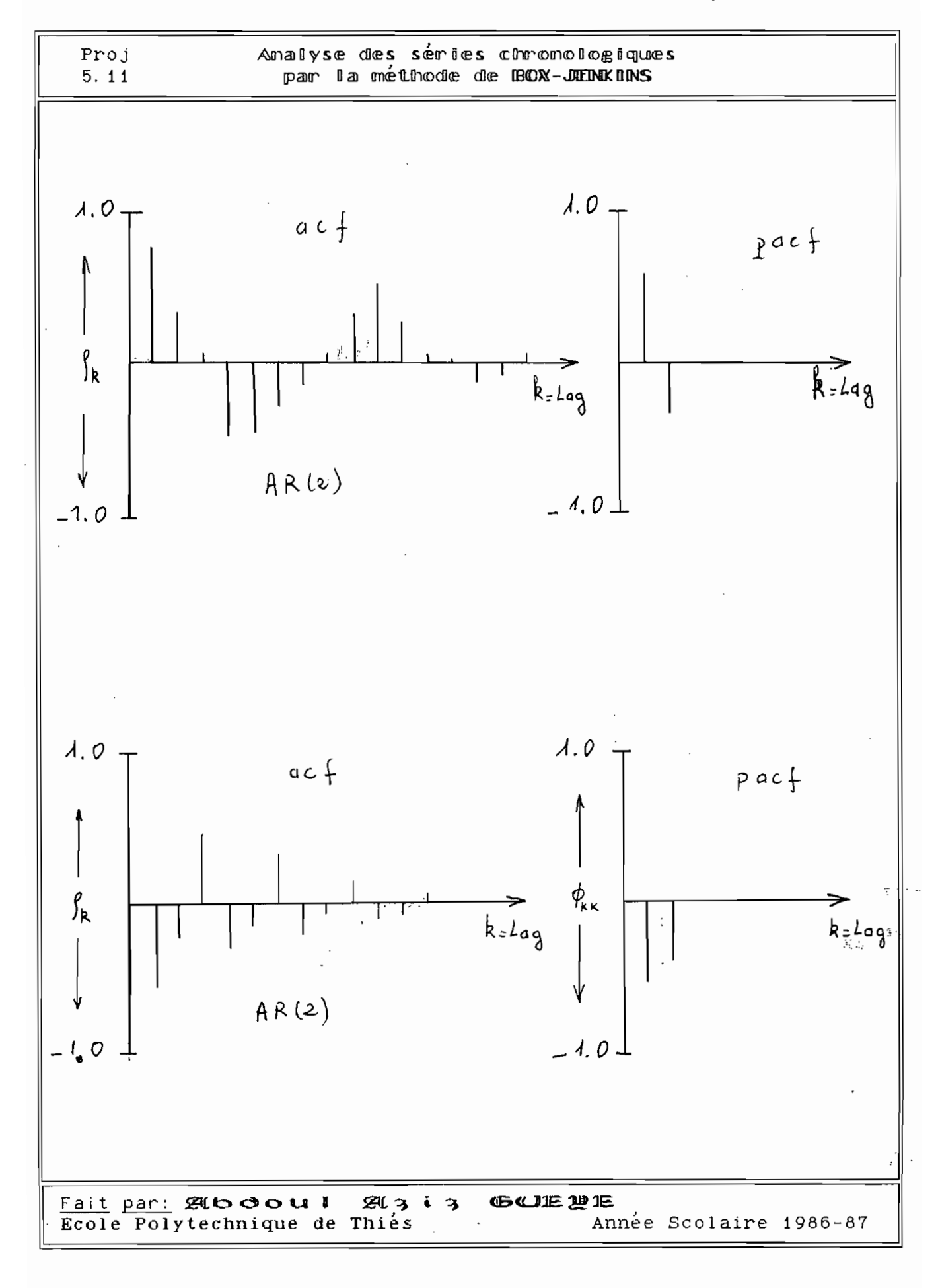

Page - 23 -

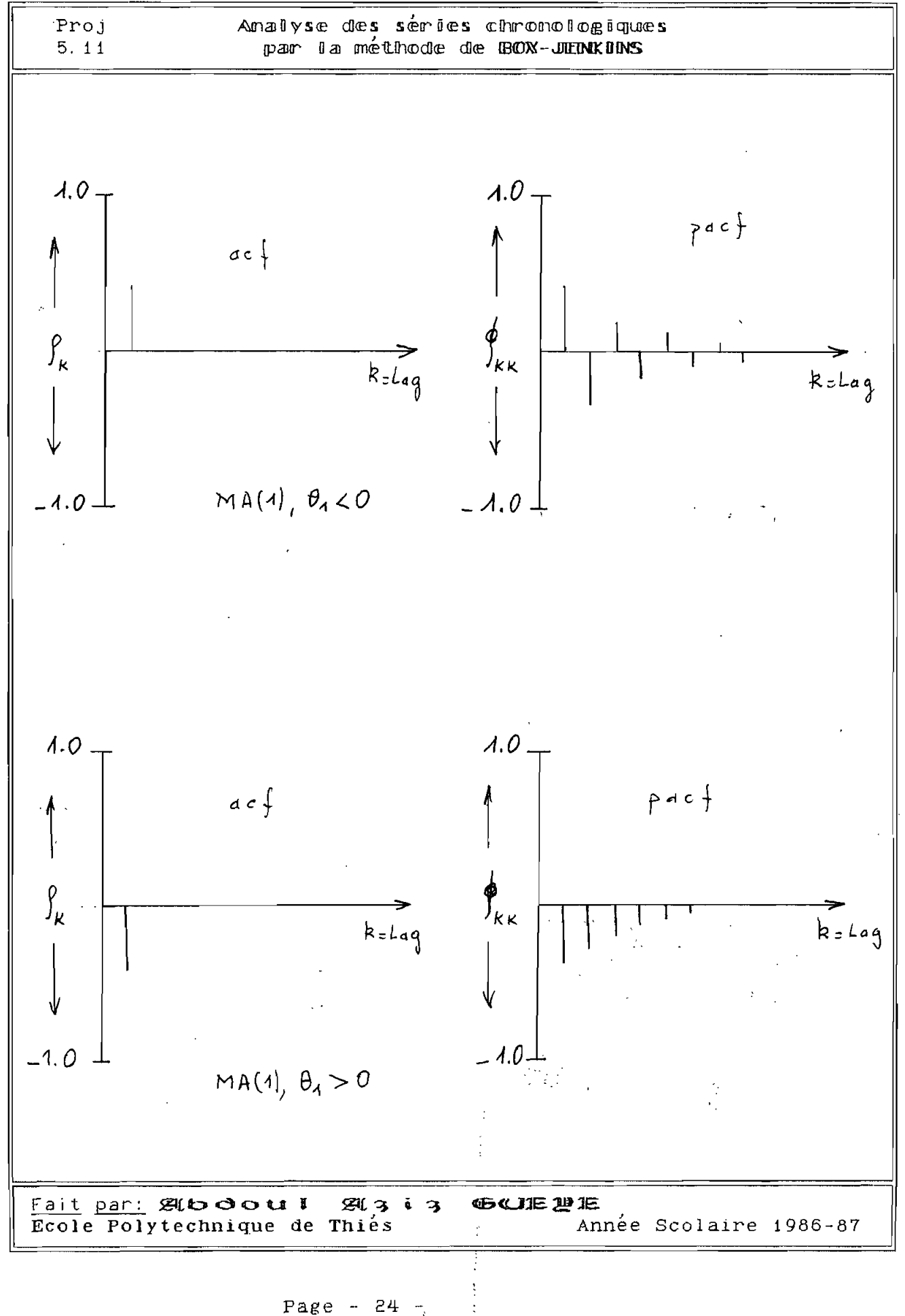

 $\label{eq:2.1} \frac{1}{2}\int_{\mathbb{R}^2} \int_{\mathbb{R}^2} \$ 

 $\ddot{\mathbb{R}}$ 

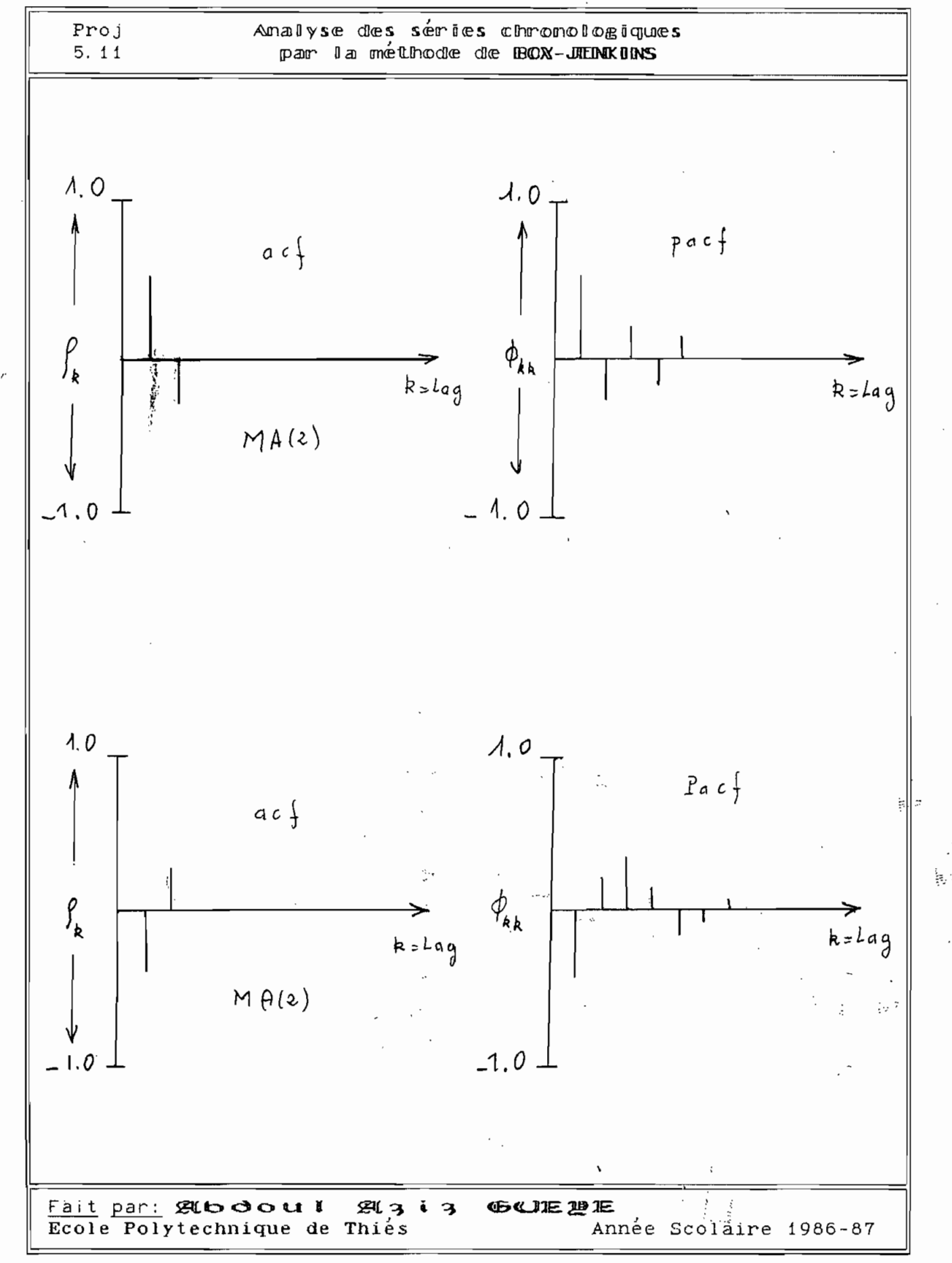

Page -  $25 -$ 

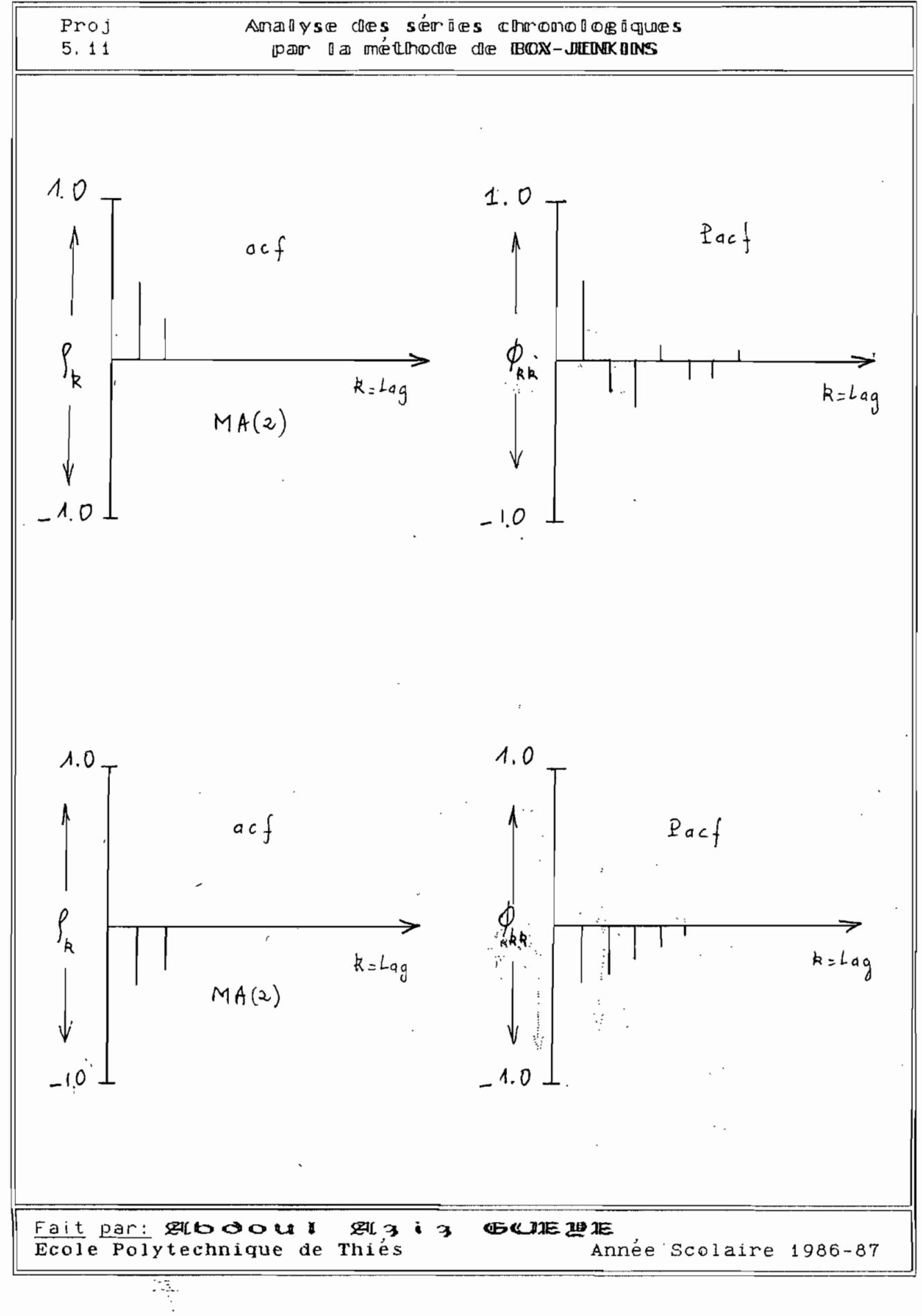

#### Page  $-26 -$

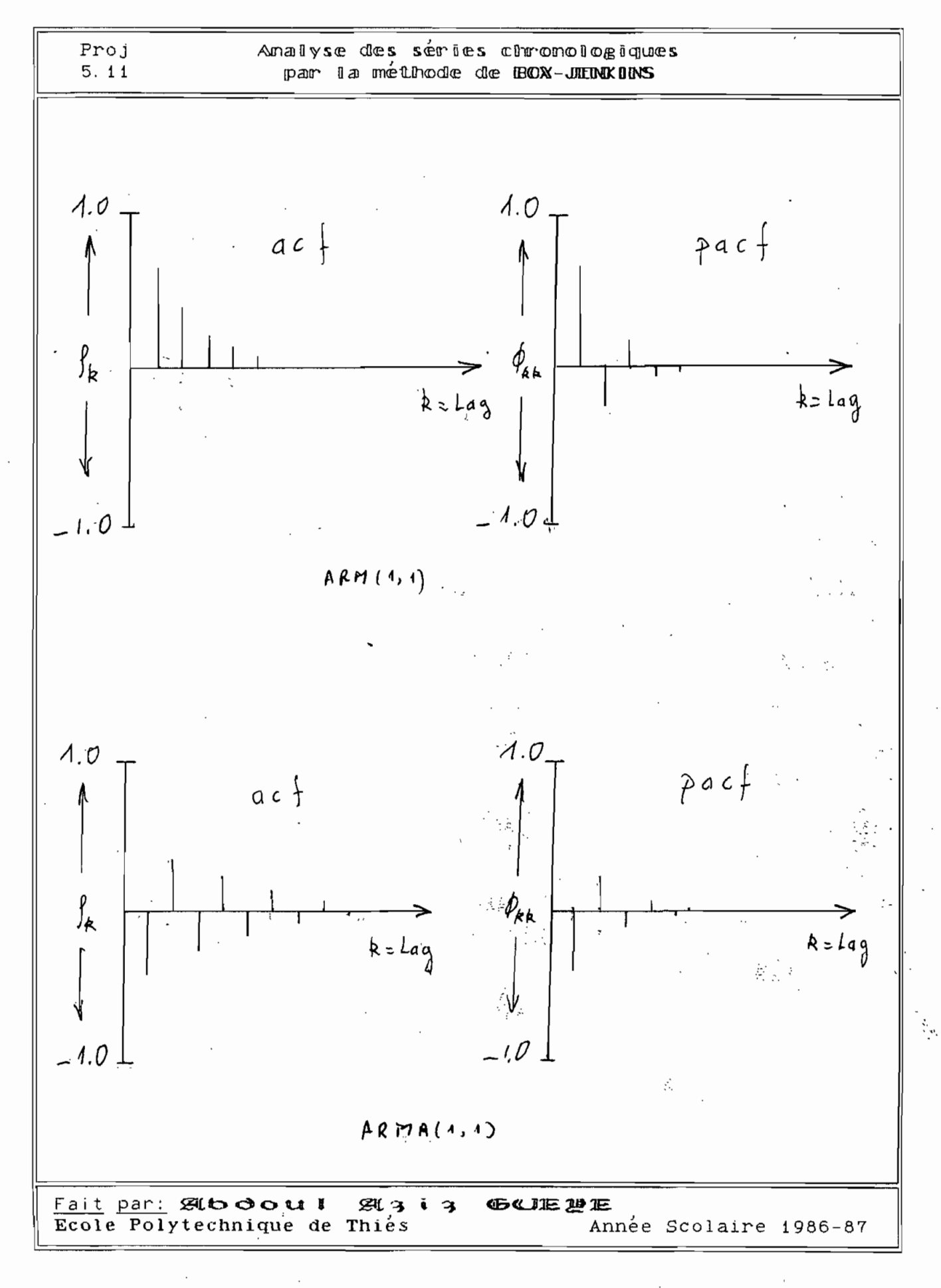

## Page -  $27 -$

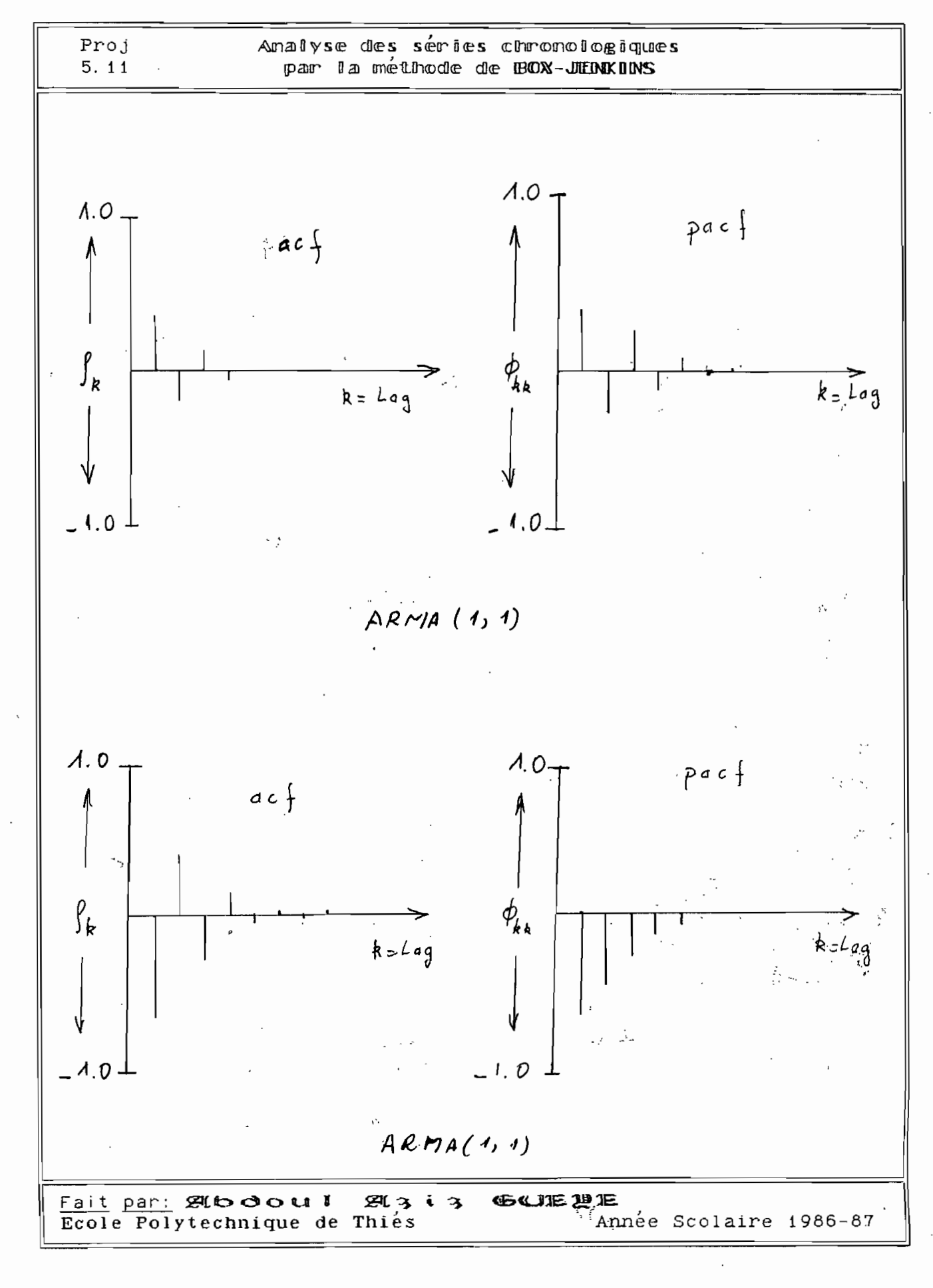

#### Page -  $28 -$

e e die<br>S

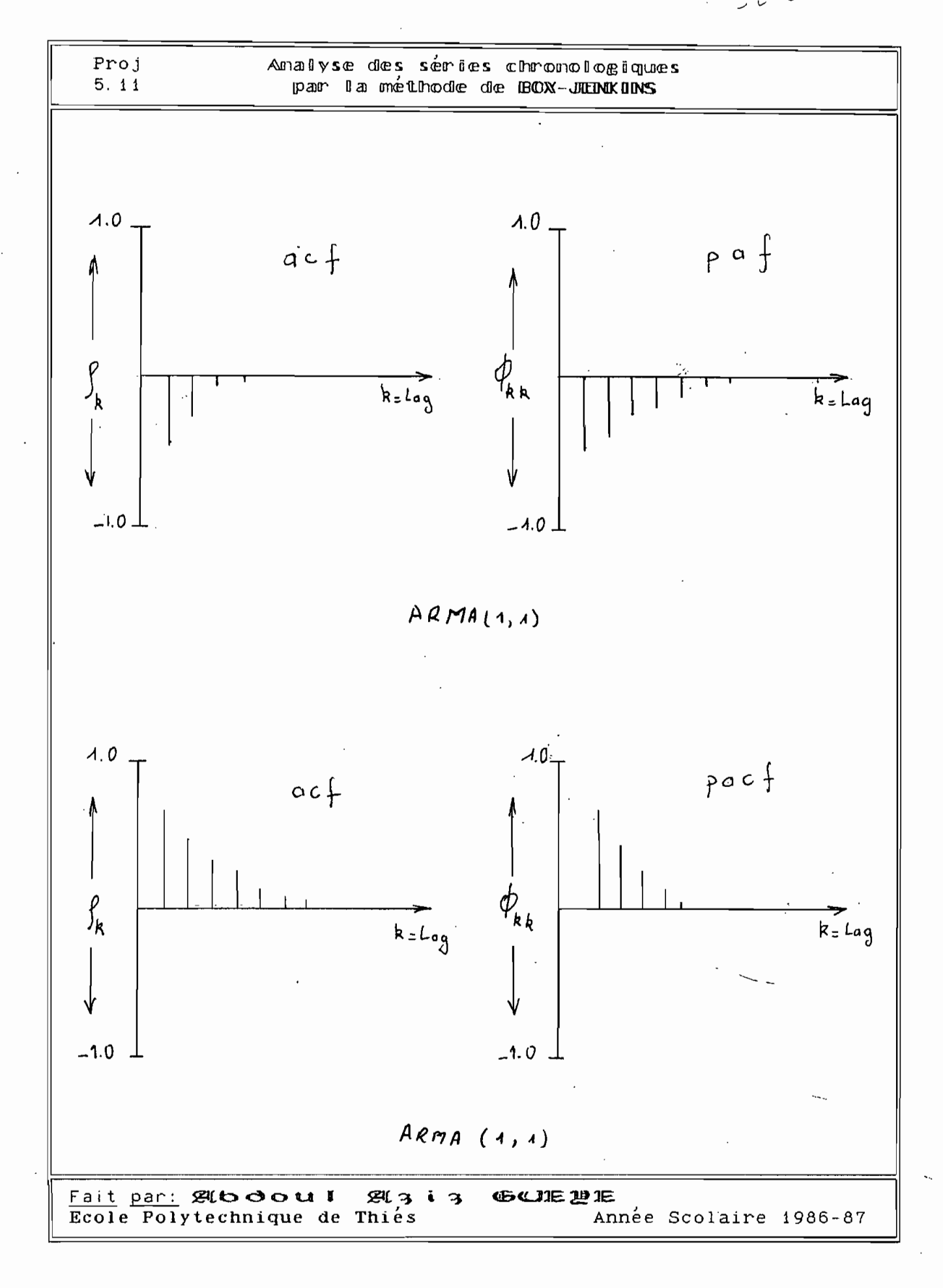

 $\frac{1}{2}$
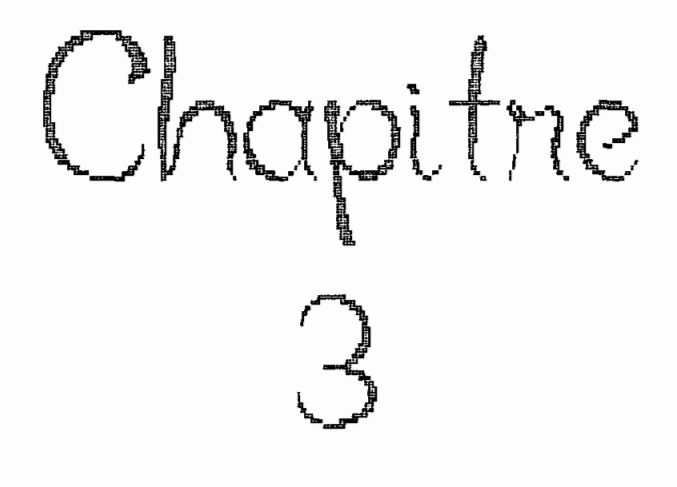

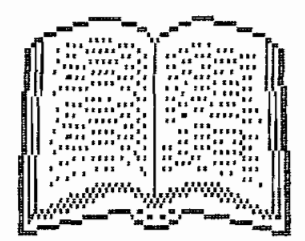

# 

## ESTIMATION  $DE[5]$ PARAMETRES

L'estimation des paramètres d'un modèle peut être vue comme étant un raffinement de l'analyse faite lors de l'étape d'identification. En effet, une fois les autocorrélations et autocorrélations partielles calculées et qu'un modèle de base (AR, MA, ou ARMA ) a été choisi en suivant les principes exposés dans le chapitre précédent, l'estimation consiste à calculer les paramètres requis par le modèle en question et à discuter de leur qualité et de leur aptitude à modéliser la série donnée.

Il Existe plusieurs méthodes d'estimation de ces paramètres allant d'une simple analyse de regression (pour les processus autorégressifs purs) au lissage par la méthode des moindres carrés non linéaires.

La meilleure de ces méthodes à ce jour développée, est celle dite du compromis de MARQUARDT.

Fait par: 別boou! 別3:3 15 UIE 迪尼 Ecole Polytechnique de Thiés Année Scolaire 1986-87 Proj

## Proj – Amalyse des séries chronologiques<br>5.11 par la méthode de BOX-JENKUNS

Compromis parce qu'alliant la résolution des systèmes équations non linéaires par la méthode de GAUSS-NEWTON au moindres carrés non linéaires. Dans sa démarche, le compromis de MARQUARDT part d'un ensemble de valeurs d'essais pour les coefficients tente d'en trouver de meilleurs, c'est <sup>à</sup> dire des coefficients minimisant la somme des carrés des résidus. Sa procédure systématique <sup>a</sup> pour résultat d'entrainer une convergence raplde vers les meilleures estimations possibles pour les paramètres recherchés.

Pour notre part nous avons préféré utiliser la méthode développée par YULE et WALKER pour estimer les paramètres du modèle pour des raisons d'ordre pratique, mais aussi guidé par un souci de cohérence entre toutes les étapes.

#### 3. I Estimer des paramètres

YULE et WALKER nous font remarquer que le calcul des paramètres d'un modèle général d'ARMA(p, q) peut

 $\underline{\text{Fait}}$  par: 別boou! 別3:3 エムル理 **Ecole Polytechnique de Thiès** Année Scolaire 1986-87 être fait en deux étapes successives:

- Déterminer les coefficients d'autorégression du modèle
- Réécrire le modèle sous la forme d'une moyenne mobile pure
- Déterminer les coefficients du modèle de movenne mobile

En appliquant cette méthode on trouve pour les modèles d'ordre inférieur ou égal à 2 les valeurs de la page suivante.

La procédure de YULE-WALKER fournit en même temps les matrices de variance covariance qui permettent d'avoir, au moment de l'estimation, une idée sur non seulement la dispersion des paramètres estimées, mais aussi sur la degré de corrélation existant entre les paramètres que l'on vient d'estimer. Ceci nous permet, à ce stade, de procéder à une première vérification de l'adéquation entre le modèle que l'on suppose générateur de la série et la série.

Fait par: SULO O O UI SU3 i 3 GE UDE PER Ecole Polytechnique de Thiés Année Scolaire 1986-87

## Analyse des séries chronologiques<br>par la méthode de BOX-JEDNKINS

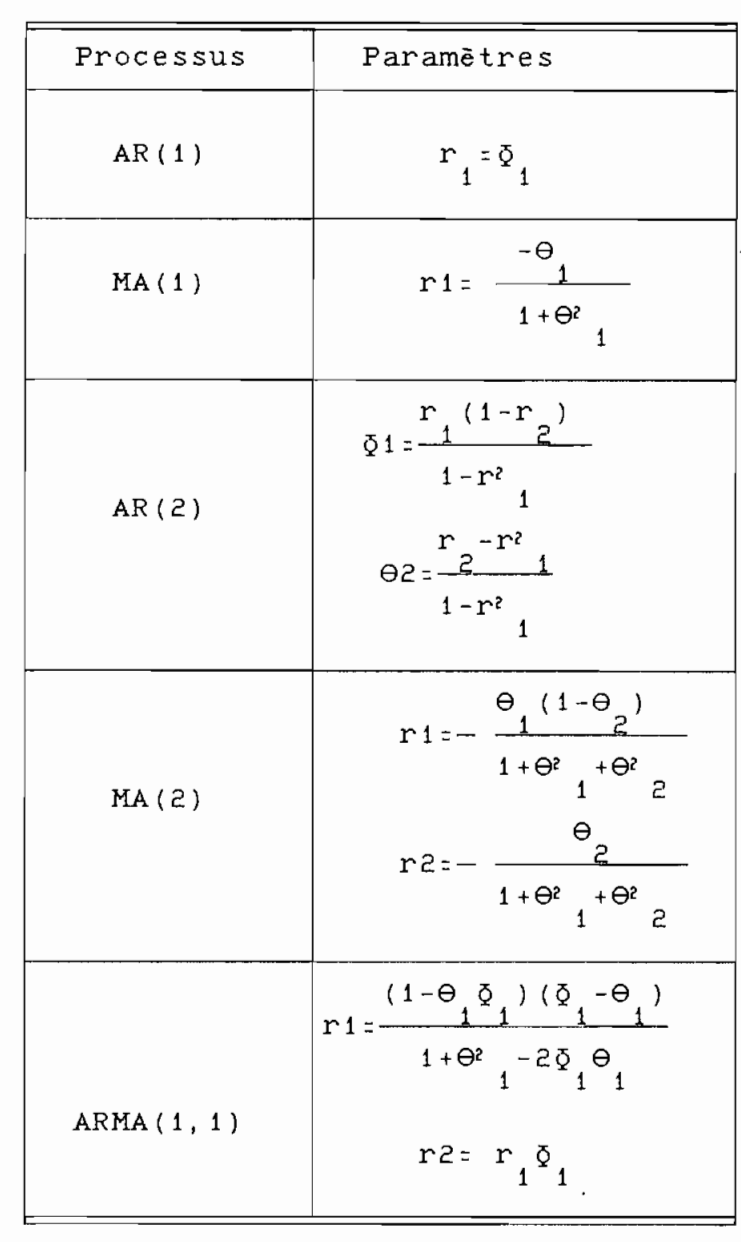

Tableau 1: Valeurs des coefficients<br>pour les modèles les plus courants

Fait par: EUDOOUI ELAIS GUEPE Année Scolaire 1986-87

Les mêmes équations donnent aussi une estimation de l'erreur commise ainsi que de la corrélation entre les paramètres estimés. Ces résultats sont compilés dans le tableau suivant.

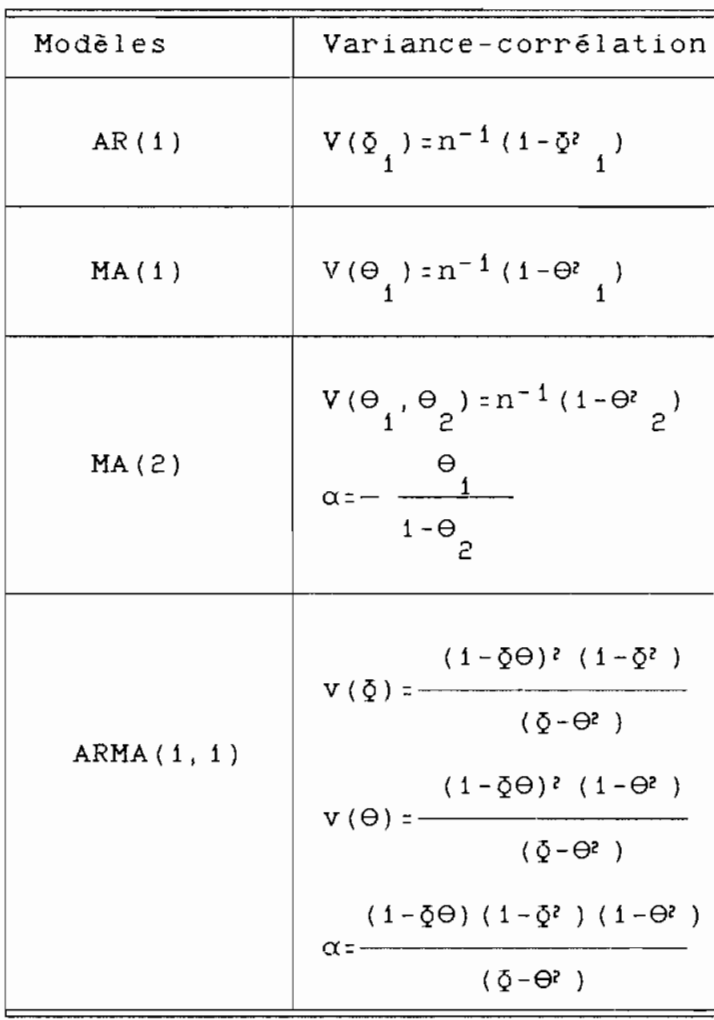

Tableau 2: Variances et coefficients de corrélations des modèles courants

<u>Fait par:</u> 別booul 別3:3 GUIE PIE Ecole Polytechnique de Thiés Année Scolaire 1985-87

3.2 Quallité des coefficients

Tout comme lors de la précédente étape (IDENTI-FICATION), la qualité statistique des coefficients estimés est à vérifier. Pour ce faire, on utilisera le même T-test de STUDENT pour évaluer l'hypothèse de nullité  $H_0$ :

$$
t_{\tilde{Q}K} = \frac{\Phi_K}{s(\Phi_K)}
$$

 $t_{\Theta K} = \frac{\Theta_{K}}{s\left(\Theta_{K}\right)}$ 

Avec  $s(\delta_k)$  et  $s(\Theta_k)$  les racines carrés des variances données dans le tableau précédent.

Fait part & to coul & 3 i3 GUIE 迪汇 Ecole Polytechnique de Thiés Année Scolaire 1986-87

#### Redondance paramétrique

On dit qu'on a une redondance paramétrique dans un modèle ARMA(p, q) s'écrivant:

 $\delta$ (B)  $\tilde{z}_+$  =  $\Theta$ (B) a<sub>+</sub>

oũ

 $\delta$  (B) = (1- $\alpha$ B)  $\delta'$  (B)  $\Theta$ (B) = (1-BB) $\Theta'$ (B)

 $si \ \alpha = B.$ 

En effet, après simplification, l'ordre du modèle diminue de 2 unités et ne pas relever cette particularité, serait d'essayer d'appliquer au modèle plus de paramètres qu'il n'en requiert, ce qui en plus de ne pas être économique conduit quelques fois à des singularités dans certaines matrices de travail. Ce serait le cas par exemple d'un processus ARMA(1, 1) où ğ=0. En effet, en ce moment, la variance du processus tend vers l'infini. Ce cas est rencontré dans la pratique lorsque les paramètres d'un modèle AR(1) ou MA(1) sont très petits et ont été assimilés à zero lors d'un premier essai d'identification.

**Fait par: 別しつoul 別313 GUIE 地圧** Ecole Polytechnique de Thiés Année Scolaire 1986-87

Chapitre  $\bigtriangleup$ 

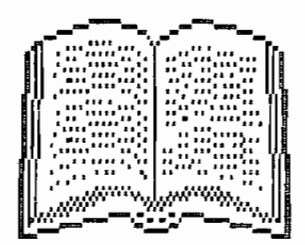

## 

## DIIAGNOSTIIC CHECKING

Une fois les paramètres du modèle expliqués dans le chapitre précédent, il s'agit dans celui-ci de procéder à la certification de ces paramètres pour se prononcer leur aptitude réelle <sup>à</sup> ètre utiliser pour établir des prévisions.

#### 4. I Qualité des coefficients

La première étape du diagnostic est la vérification de la qualité statistique des coefficients trouvés lors de l'étape d'identification du modèle. Pour ce faire, les paramètres trouvés doivent satisfaire plusieurs exigences qui ont pour nom:

- stationnarité
- inversibilité
- significativité

Fait par: **Elboou!** El313 GUIE PE **Ecole Polytechnique de Thies** Annee Scolaire 1986~87

#### Analyse des séries chronologiques par la méthode de BOX-JIMIXINS

#### 4.II Stationnarité

L'objectif de ce critère est d'assurer une convergence de la procédure d'estimation de ces paramètres qui, est-il besoin de le rappeler, est une procédure itérative de résolution de systèmes d'équations non linéaires.

Pour vérifier si un processus est stationnaire ou non, nous procédons dans la pratique à :

 $\mathbf{r}$ 

- un inspection visuelle de la courbe représentative de la série considérée pour essayer de voir si on n'a pas une variation dans le temps de la moyenne auquel cas nous devrons procéder a une différenciation de la série autant de fois que cela s'avérera nécessaire
- un examen de la représentation des autocorrélations pour voir si elles décroissent "rapidement" vers zéro. C'est a dire, pratiquement, si les valeurs absolues du <sup>T</sup> (T-val) sont inférieures a environ 1.6 pour les valeurs de K(time-lag) supérieures a 5.

 $\underline{\text{Fait pair:}}$  奥(booul 奥 $\underline{\text{g}}$ しょう エンチンチ **Ecole Polytechnique de Thiés** Année Scolaire 1986-87

Ces nombres ne sont donnés qu'à titre indicatif.

examiner chaque coefficient <sup>Q</sup> pour voir s'il satisfait les conditions limites établies. Ces coefficients seront donnés plus bas, dans le tableau 3.

#### 4.1.2 Inversibilité

Ce critère s'applique aux coefficients  $\Theta$  des processus de moyenne mobile (MA). Il sert <sup>à</sup> vérifier que l'influence des autres valeurs de la série diminue <sup>à</sup> mesure que l'on s'éloigne dans le passé ( ce qui est presque naturel). Cela peut se faire en s'assurant que les conditions du tableau <sup>3</sup> sont vérifiées.

Le tableau <sup>3</sup> est donné à la page suivante

Fait par: 84boou I 843 i 3 GWENE Ecole Polytechnique de Thiés Annee Scolaire 1986-87 Proj

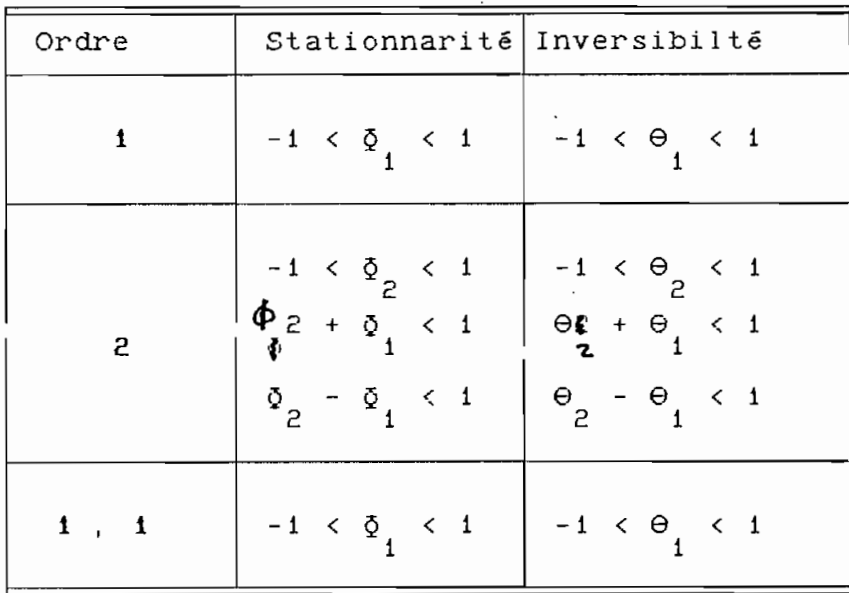

Tableau <sup>3</sup> Limites de validité des coefficients

Une fois les paramétres vérifiés, on doit procéder <sup>à</sup> la vérification globale de tout le modéle. Pour ce faire, on se rappelle qu'on avait posé comme hypothése que les erreurs résiduelles suivaient une distribution normale de tendance centrale nulle. C'est cette caractéristique que l'on essaie de vérifier en se penchant sur l'autocorrélation des résidus.

 $\underbrace{\text{Fair pair:}}$  **glodoul** glais Gelle we Ecole Polytechnique de Thiés Année Scolaire 1986-87

Autocomméliaition des mésidus

Soit racf, l'autocorrélation des résidus (a+) de la série. Le calcul de ce paramètre se fait dans le but d'avoir une idée, comme lors de l'identification, sur la relation d'interdépendance existant entre les résidus  $(a_{+})$ . Si cette caractéristique est statistiquement différente de zéro, on peut alors conclure qu'il y a un ou plusieurs paramètres qui n'ont pas été pris en compte dans l'expression mathématique de la série, dépendamment du nombre de racfs qui ont été non nulles.

L'autocorrélation des résidus se calcule de la même manière que l'autocorrélation de la série. La série s' écrit alors:

$$
r_{k}(\tilde{a}_{t}) = \frac{\sum_{t=1}^{n} \tilde{a}_{t} \tilde{a}_{t+k}}{\sum_{t=1}^{n} (\tilde{a}_{t})}
$$

$$
s(r_{\rm K}) = (1 + 2 \sum_{t=1}^n r_j^2) \, \frac{\gamma_n - \gamma}{n}
$$

s étant la variance des racfs (BARTLETT)

Fait par: Stodoul 烈っiっ (GCJIE迪尼 Ecole Polytechnique de Thiés Année Scolaire 1986-87

Page  $-41 -$ 

Cette dispersion des racfs nous permet de vérifier l'hypothèse de nullité en utilisant le test du T de STUDENT.

> $r_{K}(a_{t})$  $t(r_{k}(a_{t})) =$  $\sqrt{s} \left( \mathbf{r}_\mathrm{K} \right)$

Les valeurs des autocorrélations résiduelles sont statistiquement différentes de zéro si:

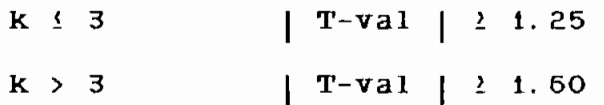

#### Test du Portemanteau

Il est utilisé pour tester l'hypothèse de nullité  $H_0$  mais avec la condition de simultanéité en pl us.

 $H_0: r_1 = r_2 = r_3 = \ldots \ldots = r_{15} = 0$ 

Pour ce faire, LJUNG et BOX proposent de calculer la caractéristique <sup>Q</sup> suivante:

Fait par: **Alto doul** alge i 3 Gealleans Ecole Polytechnique de Thiés Année Scolaire 1986-87

$$
Q=n(n+2)\sum_{k}^{1} (n-k)^{-1}r_{k}^2(a_t)
$$

5

1

LJUNG et BOX ont montré que <sup>0</sup> suivait une distribution en KHI-CARRE avec 15-m degrés de liberté <sup>00</sup> <sup>m</sup> est le nombre de paramètres nécessaires pour un modèle donné:

m:2 pour les processus AR(l) et Ma(l)

m=3 pour les processus AR(2), MA(2) et ARMA(l,l)

Les valeurs de Q obtenues dans la formule sont à comparées avec les valeurs critiques données dans le tableau suivant:

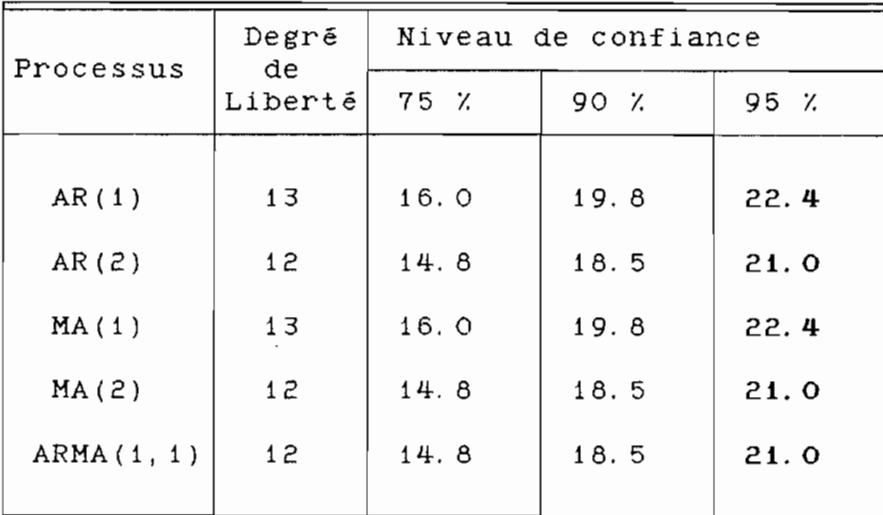

Tableau  $4:$  Valeurs critiques de Q

 $Fait par:  $A \cup A$$ </u> **Ecole Polytechnique de Thiés EU 3 i 3 心(UIE 迎 IE** Année Scolaire 1986-87

Si le paramètre Q calculé est inférieur à une valeur du tableau précédent. alors on dit que l'hypothèse qui veut que les coefficients d'autocorrélations des résidus soient tous nuls, est satisfaite à un niveau de confiance correspondant à la colonne qui a été utilisée pour établir cette comparaison.

Pour un processus AR(1) par exemple, pour les autocorrélations des résidus soient significativement différentes de zéro avec 95 % de niveau de confiance, il faut que  $Q > 22.4$ .

Il existe aussi d'autres caractéristiques permettant de se prononcer sur le choix d'un ou de modèles stochastiques comme mécanismes plusieurs générateurs d'une série donnée. Nous en avons choisie deux: la RMSE (Root Mean Square Error) et la MAPE (Mean Absolute Percent Error). La première est une autre expression de la dispersion des résidus tandis que la seconde mesure le degré de précision, en valeur relative, qu'on devra attendre du modèle. Elles sont données par les formules suivantes:

Fait par: 別しつつい! **El 3 i 3 Coule PE** Ecole Polytechnique de Thiés Année Scolaire 1986-87 Proj

5. **11**

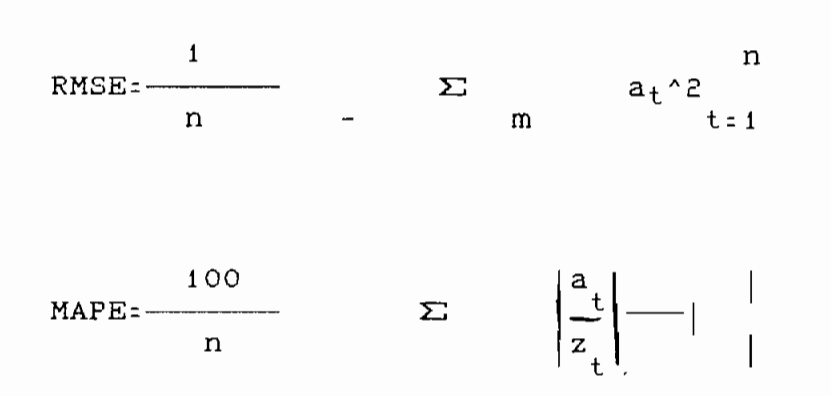

#### iRefformullation du modèle

La reformulation du modèle <sup>a</sup> lieu quand on trouve une certaine autocorrélation des résidus. Comme guide de la reformulation on utilisera le diagramme des autocorrélations des résidus qui donne le nombre de paramètres manquant <sup>à</sup> la formulation par le nombre d'autocorrélations résiduelles non nulles.

**Fait par: SHLOOOU! SH3:3 GELIE PRE Ecole Polytechnique de Thiés** Année Scolaire 1986-87

Chapitre  $\prod_{i=1}^n$ 

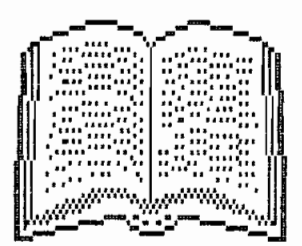

## 

### PREVISIONS

Cette ultime étape de la méthode de BOX-JENKINS est la finalité de tout modèle d'analyse prévisionne Ile. La prévision se fait par l'utilisation de l'équation développée et vérifiée lors des précédentes étapes:

```
z_t=C + \Phi_1 z_{t-1} + \Phi_2 z_{t-2} + a<sub>t</sub> - \Theta_1 a_{t-1} - \Theta_2 a_{t-2}avec
```
n C= $\mu(1-\Sigma\cdot\Phi_1)$  $i = 1$ 1 n  $=$   $\Sigma$   $z_t$ <sup>n</sup> t=l

A l'aide de l'équation précédente, pour n'importe qu'elle valeur de t, z<sub>t</sub> peut être calculé si les valeurs antécédentes  $(z_{t-1}, z_{t-2}, \ldots)$  sont connues. <sup>A</sup> partir d'une origine définie, toutes les valeurs subséquentes de z<sub>t</sub> peuvent êtres générés en faisant les hypothèses suivantes:

- A un instant <sup>t</sup> postérieur <sup>à</sup> la dernière date de la série, les valeurs de  $z_{t-1}$  et de  $a_{t-1}$ sont égales <sup>à</sup> leurs valeurs les plus probables

 $Fait par:$ </u> Ecole Polytechnique de Thiés Année Scolaire 1986-87

- \* pour z<sub>t</sub>, sa valeur la plus probable est celle obtenue <sup>à</sup> pratir de l'équation précédente.
- $*$  pour  $a_{+}$ , sa valeur la plus probable est égale <sup>à</sup> zéro.

Rappelons que, tel que mentionné <sup>à</sup> l'introduction, la méthode de BOX et JENKINS s'appliquent <sup>à</sup> la prévision <sup>à</sup> court terme. La raison en est que la supposition faite précédemment conduit, pour une série stationnaire, <sup>à</sup> une convergence des prévisions vers la moyenne arithmétique de la série car, si la valeur la plus probable du terme tenant compte de l'erreur résiduelle est nulle, on remarquera, en regardant l'expression générale des séries, qu'à la limite nous n'aurons que des termes autorégressifs qui, comme on l'a déjà montré au chapitre précédent tendent vers zéro, <sup>à</sup> mesure que l'ordre du processus augmente. On peut même dire que pour un processus de type MA(q), à un instant  $t_0 \geq t+q$ , t étant l'origine de la prévision, toutes les valeurs prévues de ZtO sont égales <sup>à</sup> la moyenne de la série considérée.

Fait par: **Aboou!** Ecole **Polytechnique de Thiés 空<sub>[子</sub> i 子 心(儿)尼迪尼** Année Scolaire 1986-87

Si on a par exemple un processus MA(1), toutes les valeurs de prévisions au-delà de l'ordre i sont égales la moyenne de la série.

Notons que si la série n'est pas originellement stattionnaire et qu'il a donc fallu lui appliquer la méthode de BOX et JENKINS après l'avoir rendue stationnaire par différenciation successive, ce qui vient d'être dit plus haut ne lui est pas applicable car ne fluctuant pas autour d'une valeur fixe ( critère de stationnarité), on ne doit pas s'attendre à ce que ses valeurs les plus probables (prévisions) convergent vers la moyenne de la série.

Intervalles de confiance des prévisions

Soit  $e_{+}(1)$  l'erreur de prévision commise sur une valeur située à une distance l de l'origine des prévisions. On la note:

 $e_+(1) = z_+ - z_{++}$ 

Fait par: 別しさひは! 別っしっ 低心脏逆症 Ecole Polytechnique de Thiés Année Scolaire 1986-87

La valeur de la dispersion des erreurs résiduelles de prévision est donnée par leur variance.

 $\sigma^2$  [e t (1)]

Si les erreurs résiduelles son normalement distribuées (hypothèse que nous avons déjà formulée), et si la taille de l'échantillon est assez grande, alors les les prévisions suivent elles aussi une distibution qui peut être prise pour normale. On peut donc, autour de chaque point de prévision, définir un intervalle de confiance en utilisant une table de probabilités pour une distibution normale.

Fait par: **glLt::>dou <sup>D</sup>** glL~ Ecole Polytechnique de Thiés **ELCIS i CIBETE** Année Scolaire 1986-87

### lfJQJ~.lf..l1.11U2. **illQ.l!!.**

Nous dirons que l'outil qui <sup>a</sup> été présenté dans les pages préëédentes n'est et ne sera jamais qu'un outil, puissant certes, mais il n'est ni plus ni moins q'un instrument de travail dont la pleine mesure n'est atteinte que par un utilisateur ayant un solide background en théorie des processus stochastiques. Mais il n'en demeure pas moins utilisable (dans sa version programme d'ordinateur) par n'importe qu'elle personne sachant manipuler un tant soit peu des données statistiques.

Sa facilité d'abord fait, de jour en jour, grossir le nombre de ses adeptes. Mais il faudrait peut être dire qu'aucune méthode statistique ne peut fournir des résultats de prévision plus précis que les données elles-mêmes. C'est pourquoi une attention soutenue devrait être accordée aux méthodes d'acquisitions des données en vue de leur traitement statistique.

**Fait par: 200001 24313 GEUEPE Ecole Polytechnique de Thiés** Année Scolaire 1986-87

La méthode qui vient d'être présentée est générale et s'applique <sup>à</sup> tous les corps de métiers. Cette universalité est due au fait qu'elle ne présuppose pas l'existence d'une loi fondamentale sousjacente <sup>à</sup> une série statistique donnée mais propose plutôt une démarche rigoureuse applicable quelque soit l'origine et la dimension de la série.

Nous avons en ce qui nous concerne essayer de déblayer le terrain et de proposer <sup>à</sup> l'analyste des données, un outil qui, bien que paraissant simplifié, n'en permet pas moins de résoudre la quasi-totalité des problèmes qui se posent <sup>à</sup> lui.

Les cinq modèles stochastiques présentés tout au long de ce travail doivent nécessairement satisfaire ses besoins. Si tel n'était pas le cas, il devrait se poser des questions sur les jugements qu'il <sup>a</sup> fait tout au long du processus de modélisation.

Le programme joint en annexe devrait l'aider dans cette tâche souvent ignorée qu'est l'analyse prévisionnelle.

 $\underline{\mathsf{Fait}}$  par: タルロのoul タリュー エムの Ecole Polytechnique de Thiés Année Scolaire 1986-87

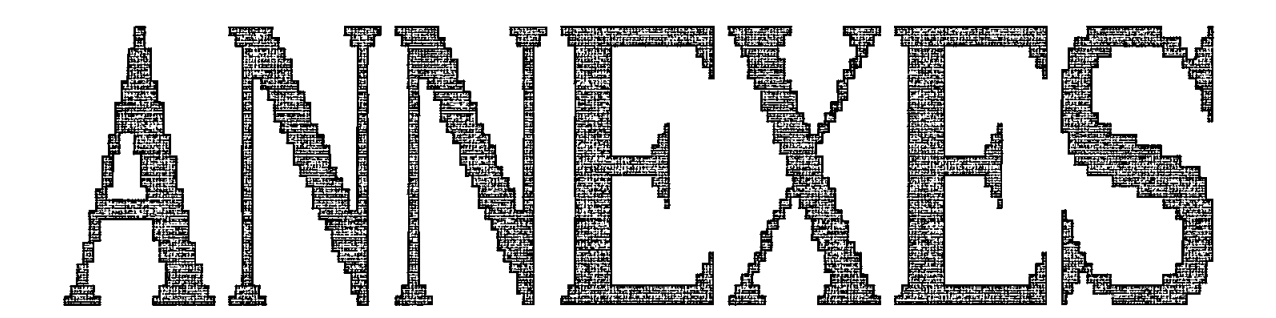

 $\mathcal{L}^{\text{max}}$  and  $\mathcal{L}^{\text{max}}$ 

 $\bar{z}$ 

l,

 $\hat{\boldsymbol{\epsilon}}$ 

 $\ddot{\phantom{1}}$ 

## **ANNEXES**

Dans les pages qui vont suivre nous donnons le listing du programme qui <sup>a</sup> été écrit comme support pratique de l'analyse des données par la méthode de BOX et JENKINS.

Le programme écrit en FORTRAN <sup>77</sup> se veut modulaire et chacun des chapitres précédents fait l'objet de sous programmes et sont ainsi aisément repérabl es.

La technique de choix <sup>à</sup> l'aide de menus <sup>a</sup> été utilisé tout au long du développement de ce logiciel, ceci dans le but d'offrir <sup>à</sup> l'utilisateur une certaine forme d'interactivité lui permettant de revenir <sup>à</sup> n'importe quel moment de la modélisation sur les décisions qu'il <sup>a</sup> prises ou alors de modifier l' ordre des étapes pour satisfaire des besoins propres. On peut par exemple, tout de suite après avoir estimé les coefficients du modèle, procéder <sup>à</sup> une prévision dans le but, par exemple, d'avoir une idée sur le

**Fait par: 21b 0 O U I** 213 i 3 G U JE P 12 **Ecole Polytechnique de Thiés** Année Scolaire i966-87

comportement de la sérle dont on dispose <sup>à</sup> un certain ordre.

Il faut quand mème noter que cette version est préliminaire car nous n'avons pas pu procèdé procéder, au moment de la remise du projet à un test complet du logiciel. Néanmoins une version compilée devrait être disponible au centre de calcul de l'Ecole POlytechnique de Thiès.

F<u>ait par:</u> 別いついい! 別っしっ <del>G</del>CUIE迎旧 Ecole Polytechnique de Thiés Année Scolaire 1956-57

### BIBLIOGRAPHIE

GEP BOX et G.M JENKINS "Time series Analysis-Forecasting and control<sup>?</sup> A. PANKRATZ Forecasting with univariate Box. and JENKINS models" WHEEL WEIGHT et MAKRILAKIS \*Choix et valeur des methodes de precision<sup>4</sup> , D. DURAND "Hydrologie statistique approfondie" UNESCO / WMO "Hydrological forecasting" HINES et MONTGOMERY "Probability and statistics in Ingeneering and management science"  $\mathcal{L}$ 

別子する ゆくりに 沙だ Fait par: 突いさいは! Ecole Polytechnique de Thiés Année Scolaire 1986-87

```
Programm Arima
       Implicit real x8(a-h, o-z)character*12 entree, sortie
       Dimension donnees (2000), act(15, 3), pact(15, 3)\mathbf c\overline{C}\mathbf{1}Format('1', 'Entrer le nom du fichier de données.......', a12, \oint)
\mathsf{R}Format(' ', 'Entrer le nom du fichier de résultats.....', a12, \)
       Read(x, 1) Entree
       read(*, 2) Sortie
\mathbf cOpen(unit=5, file=Entree)
\mathbf cOpen(unit=6, file=sortie)
\mathbf Cdo 10 i=1,10000
10read(5, *, ERR=20) donnees(i)
20n = ic
3
         format('1', 20x, '* * * MENU GENERAL
                                                                  * * *')4
         Format (4 () )\mathbf C6
       format(' ', 10x, '[1] Identifier la série', /, 10x)
\mathbf{7}format('[2] Estimer les paramètres du modèle', /, 10x)
8
       format('[3] Tester les paramètres ', /, 10x)
9
       format('[4] Faire des prévisions', //, 10x)
5
       format('[O] Quitter le programme', ////, 30x, \$)
\mathbf C\mathsf C30
         write (*, 3)write(x, 4)Write(*, 6)write (*, 7)write(x, 8)write(*, 9)write(*, 5)read(*, *) in
C
       if(in, eq, 0) goto 100
       if(in, eq. 1) goto 200
       if(in, eq, 2) goto 300
      -if (in. eq. 3) goto 400
       if(in, eq. 4) goto 500
\mathbf cgoto 30
\mathbf{C}200
               call identifier
               goto 30
300
               call Estimer
               goto 30
400
               call Tester
               goto 30
500
                  call Prevoir
                         goto 30
\mathtt{C}\mathbf C100
               stop
        END
```

```
Subroutine trace(acf, pacf)
        Implicit real x8(a-h, o-z)character code*2, cligne*40
        dimension xligne(40), act(15, 3), pact(15, 3)\mathsf{C}\mathbf c\mathbf ccodeFF=char(12)codeLF=char(10)\mathbf c\mathbf{c}\mathsf{C}xligne(1)=-1.Do 100 i=2, 40100
        xligne(i)=xligne(i-1)+.05\mathsf{C}\mathbf cFormat ('','|', 58 ('='),'||')<br>Format ('','||', a58,'||')
\mathbf{1}\overline{c}3
4
5
6
\overline{7}\mathbf cwrite(6, *) codeFF
         write(6, 1)write(6, 2)'
         Write(6, 2)AUTOCORRELATIONS
         write(6, 2)write(6, 3)write(6, 4)write(6, 5)c
\mathbf cdo 10 i = 1, 15act = act(i, 1)ac2 = acf(i, 2)call ligne(aci, ac2)
         write(6, 6) i, act, act(i, 3), codelique10continue
         write(6, 7)write(6, *) codeLFwrite(*,*) 'Appuyer sur 4' pour continuer'
         read(*, *) code
С
         write(6, 1)write(6, 2)Write(6, 2)'
                               Autocorrélations partielles
         write(6, 2)write(6, 3)write(6, 4)write(6, 5)
```
 $\pmb{\cdot}$ 

```
\mathbf cdo 20 i = 1, 15pac1 = pacf(i, 1)pac2 = pacf(i, 2)call ligne (paci, pac2, xligne, cligne)
         write(6, 6) i, pac1, pac1(1, 3), cligne
20
         continue
         write(6, 7)write(6, *) codeLFwrite(*,*) 'Appuyer sur 4^J pour continuer'
         read(x, x) code\mathtt{c}\mathtt{C}Return
         End
```
 $\ddot{\phantom{a}}$ 

 $\mathtt{C}$  $\mathtt{c}$ 

 $\backsim$ 

```
Subroutine Identifier (don, nx, acf, pacf)
                Implicit real*8(a-h, o-z)
                dimension don(nx), act(15, 3), pacf(15, 3)character*2 code
\mathbf c\mathbf c\mathbf{C}CodeCs: char(12)\mathbf c\mathbf c\mathbf{1}Format(' ', '*** MENU D''IDENTIFICATION ***', //)
\mathsf{S}Format(/, 10x, '[1] Calculer les coefficients de corrélation')
3
                Format \left(\frac{1}{10x}, \frac{10x}{12}\right) Différenciere la série')
4
                Format (/, 10x, '[0] Retourner au Menu Général')
5
                Format \frac{1}{1} ////, 20x, 'Vous désirez ?', i2, $)
\mathsf{C}\mathsf{C}write(*, *) codeCS
10
                write (*, 1)write (*, 2)write(x, 3)write(x, 4)read(*, 5) in
\mathtt{C}if(in. eq. 0) return
                if(in, eq. 1) thendo 20 i=1, nx-1
                           don(i) = don(i+1) - don(i)20
                           nx = nx - 1else
       if(in, eq. 2) thencall centrer(don, nx, acf, pacf)
                endif
                endif
            goto10
```
 $\mathtt{C}$ 

**END** 

```
Subroutine centrer (dat, nx, acf, pacf)
Implicit real*8(a-h, o-z)dimension dat(nx), d(2000), acf(15, 3), pacf(15, 3)
  Do 10 I = 1, nxd(i) = dat(i)som = som + d(i)som2 = som2 + d(i) **2
  moy: moy/nxdo 20 i=1, nx
  d(i) = d(i) - moycall acorr(d, nx, acf)
      call pacorr(acf, pacf)
      call trace(acf, pacf)
      return
      end
```
 $\overline{\phantom{a}}$ 

 $\mathsf{c}$  $\mathtt{c}$ 

 $10$ 

 $\mathtt{C}$ c

20

c

 $\mathtt{C}$ 

 $\overline{\phantom{a}}$ 

```
10
20
30
40
50
55
40
60
70
1
2
3
4
5
6
7
8
9
12
11
10
c
         subroutine ligne(a,b, c, xligne)
         implicit real *8 (a-h, o-t)
         character, car (40)
         dimension xligne(40)
         do 100 i= 1.40
         100 car(i) = 'do 10 i= 1, 40
         aa=a-xligne(i)
         if(aa) 920,20,10
         CONTINUE
         if (i-20) 30, 40, 50
         do 35 i = i, 19
         car(i):' «'
         go to 40
         do 55 j =21, i
         car(i):' »'
         car(20):'1'
         do 60 i=20,40
         bb=b-xligne(i)
         if(bb) 70,70,50
         continue
         car(i):']'car(20-i) = ' ['
         write (6, *) (car (i), i = 1, 40), ' ||'return
         END
         SUBROUTINE ESTIMER(acf, pacf, P, t)
         implicit real *8 (a-h, o-z)
         dimension \text{act}(15, 3), \text{pact}(15, 3), \text{p}(15), \text{t}(15)character code *2
         LOGICAL EVAL
         code rb=char(07)
         FORMAT('o')'*** ESTIMATION DES PARAMETRES DU MODELE
         FORMAT(\|\ \|, 10x, '[1] ar(1): auto regressif d'ordre 1')
         FORMAT \binom{1}{1} 10x, '[2] ar(2): auto regressif d 'ordre 2')
         FORMAT (/,10x,'[3] MA(1): moyenne mobile d'ordre 1')
         FORMAT \left(\frac{\ }{}{\right)}, 10x, '[4] ma(2) : moyenne mobile d'ordre 2')
         FORMAT \left(\frac{1}{10x}, \frac{10x}{15}\right) arma\left(1, 1\right): modele mixte')
         FORMAT (/, 10x, '[6] CAS GENERAL ')<br>FORMAT (||, 10x, '[0] retour au menu
         FORMAT (\parallel, 10x, '[0] retour au menu appelant ')
         FORMAT \begin{bmatrix} 0 & 0 & 1 \\ 0 & 0 & 1 \end{bmatrix}, \begin{bmatrix} 0 & 1 & 0 \\ 0 & 1 & 1 \end{bmatrix}, \begin{bmatrix} 0 & 1 & 1 \\ 0 & 1 & 1 \end{bmatrix}, \begin{bmatrix} 0 & 1 & 1 \\ 0 & 1 & 1 \end{bmatrix}, \begin{bmatrix} 0 & 1 & 1 \\ 0 & 1 & 1 \end{bmatrix}, \begin{bmatrix} 0 & 1 & 1 \\ 1 & 1 & 1 \end{bmatrix}, \begin{bmatrix} 0 & 1 & 1 \\DO 12 \; i = i', 15P(i)=0T(i) = 0DO 10. i = 1, 8WRITE (*, i)read (*, 9) in
         IF(in.lt.O.OR.IN.GT.5) go to 11
         IF (in. eq. 1) then v1 = act(1, 1)v2 = acf(1, 2)v3:act(1,3)<br>p(1)=R1
         if(in, eq.1) p(1)<br>If(in, eq.3) then
         If (in. eq. 3)t1 = -1/2/R1 + (1/(2*R1) *R2-1) *. 5
```

```
t2 = -1/2/R1 - (1/(2*R1) * *2 - 1) * *. 5
      T(1) = domax(t1, t2)endif
      if(in. eq. 2) then
      p(1) = (1 - R2) * r1 / (1 - R1 * R2)p(2) = (R^2 - R1 * * 2) / (1 - R1 * * R2)if (dab) (p(1)). lt. 1
      1. and. (p(1) + P(2)). 1t. 1
      2. and. (p(2)-p(1)).lt.1)
      eval=dab>p(1). lt. 1. and. (p(1)+p(2)). lt. 1. and. (p(2)-p(1)). lt. 1
       IF(. not. eval) . call message
      endif
if(in. eq. 5) thenp(1) = r^2/R(1)t1 = 0.
      P1 = p(1)do 20, i=1, 100
      T1 = ((1-P1*T1) * (p1-t1) (r1-1-T1**2)/2/P1T(1) = t1
      IF EVAL =dabs(p1).lt.AND.DABS(t1).LT.
      IF(.NOT. EVAL) call message
      endif
      if(in. eq. 4) thenT1 = 0T2=0
      DO 30 i=1, 100
      T1 = (t2-t1)/R1/1+T1**2+T2**2)30 T2=-1/R2/(1+T1**2+T2**2)
      eval = dabs (t1). LT. 1. AND. (T2+T1). LT. 1. AND. (t2-T1). LT. 1. AND. DABS(T2). LT. 1
      IF(. NOT. EVAL) call message
      endif
      if(IN. EG. 6) call car gen (acf, pacf, p, t)if(IN.EG.O) return
      write(x, x) ' appuyer sur 4^{\circ} pour continuer'
      read (*, *) code
      go to Il
      end
      SUBROUTINE MESSAGE
      CHAR ACTER CODE
C
      WRITE (*,*)'LES PARAMETRES DE CE MODELE SONT EN DEHORS DES LIMITES PERMISES
      WRITE (*, '///', 20x) 'appuyer sur \mathbf{d} pour continuer'
      read (*, *) code
C
      return
      end
      SUBROUTINE CAR GEN(acf, pacf, p, t)
       implicit real*8(a-h, o-z)
      character code *2
      dimension \texttt{act}(15,3), pacf(15, 3), p(15), t(15)
c
      write (*.' 10x') ,'non encore implementee'
      write (*, 10x), 'appuyer sur 4- pour continuer, '\
      READ (*, *) code
       end
```
```
SUBROUTINE TESTER (n, mx, res, dat, model)
IMPLICIT
          REAL*8(a-h,o-z)DIMENSION
              RES(-1:nX), dat(-1:nX), t(15), p(15)dat(-1)=0dat(0)=0res(-1)=0res(0)=0s1 = 0S2=0do 10 i=1, nxz = d a t(i)z1 = d a t (i - 1)Z2 = d \cdot t (i - 2)a1 = res(i - 1)a2 = r e s (i - 2)A = Z - (P1*Z1+P2*Z2-T1*A1-T2*A2)res(i) = aS1 = S1 + dabs(a / z)s2=s2+A**210 CONTINUE
      m = 0DO 20 I=1.15
      IF
           (T(i).NEQ.0)m = m + 1IF
          (p(i).NEQ.0)m = m + 120 CONTINUE
      M = m + 1\setminusESMR
             =1/(n-m)*s2
      epam =1/N*S1\mathbf Cif (modele.eq.1) then
      S(1,1) = p 1
      S(1,2)=(1-p1**2)/nS(1, 4) = 1ENDIF
      if (modele.eq.2) then
      s(1,1) = p1
      s(2,1) = p 2
      s(1,2) = (1 - p2 * * 2) / ns(2,2)=s(1,2)s(1,4) = -p1(1-p2)s(2, 4) = s(1, 4)ENDIF
      IF (modele.eq.3) then
      s(1,1)=t1S(1,2)=(1-T1**2)/NS(1, 4) = 1ENDIF
      IF(modele,eq,4) then
      s(1,1): t 1
      s(2,1) = t 2
      s(1,2)=(1-t2**2)/ns(2,2)=s(1,2)s(1, 4) = -t1/(1-t2)s(2, 4) = s(1, 4)ENDIF
```

```
IF (modele.eq.5) then
 s(1,1)=p1s(2,1):t1
 s(1,2) = (1 - p1*t1) * * 2*(1 - p1**2)/(p1 - t1**2)s(2,2)=(1-p1*t1)**2*(1-t1**2)/(p1-t1**2)s(1, 4) = (1 - p1 * 2) * (1 - p1 * * 2) (1 - t1 * * 2) / (p1 - t1 * * 2)S(2, 4) = S(1, 4)ENDIF
 m = m - 1do 30 i=1, ms(i,3) = dabs(s(i,1)/s(i,2))SUBROUTINE DIGNOSTIC (res,nx)
 IMPLICIT REAL*8 (a-h,o-z)
 DIMENSION
              rac{f(15,3), res(nx)}{2}
```
CALL CENTER(res, nx, racf)

30

 $\ddot{\phantom{a}}$ 

 $\mathfrak{t}$ 

 $\sim 45$ 

```
SUBROUTINE TESTER
      IMPLICITE REAL*8(a-h,o-z)
      DIMENSION
                   rac{f(15,3)}{r}, rpacf(15,3), coef(4)DATA / COEF/22.4, 21.0, 22.4, 21.0, 21.0, 21.0/
      CALL CENTER (ics, nx, racf, rpacf)
      s1 = 0d o
          10
               k = 1.15s1 = s1 + racf(K,1) * k2 / (nx - K)xq=n x*(n x+2)*s1IF(xq.LT.COEF(modele)) then
      write(*,*) 'le modele choisi est adequat pour la precision'
      e lse
      write (*,20) xq
      write (*,*) 'elle ne satisfait pas a l'hypotheze de nulliteavec 95%
      DE NIVEAU DE CONFIANCE '
      ENDIF
      WRITE (*,*) 'appuyer sur < pour retourner au menu '
      read (x, x) code
20 format ('')'_{\_} \_ la valeur Q du test de LJUNG-BOX vaut',
                             £5.1\rightarrowreturn
      END
      SUBROUTINE PREVOIR
      IMPLICIT REAL *8(a-h.o-z)
      CHARACTER CODE*2
      DIMENSION DONNEES(2000), dat(2000), res(2000)
      w(i) =
             p1*dat(i-1)*p2*dat(i-2)*res(i)-ti*res(i-1)-t2*res(i-2)
      t1 = t(1)p1 = p(1)t2 = t(2)p2 = p(2)p \, \text{data} \, t (-1) = 0PDAT(0)=010DO.
              i=i,nx
10
      pda t(i): w(i)20 FORMAT (' '.'ENTRER LES BORNES DE L'INTERVALLE DE PRECISION '.
                     $)10,11READ
             (*, 20)IF (10.GT.NX) then
      DO.
          39 i=nx,10
30
      p \, \text{data}(i) = w(i)ENDIF
      RETURN
      END
```
Valeur de l'acf

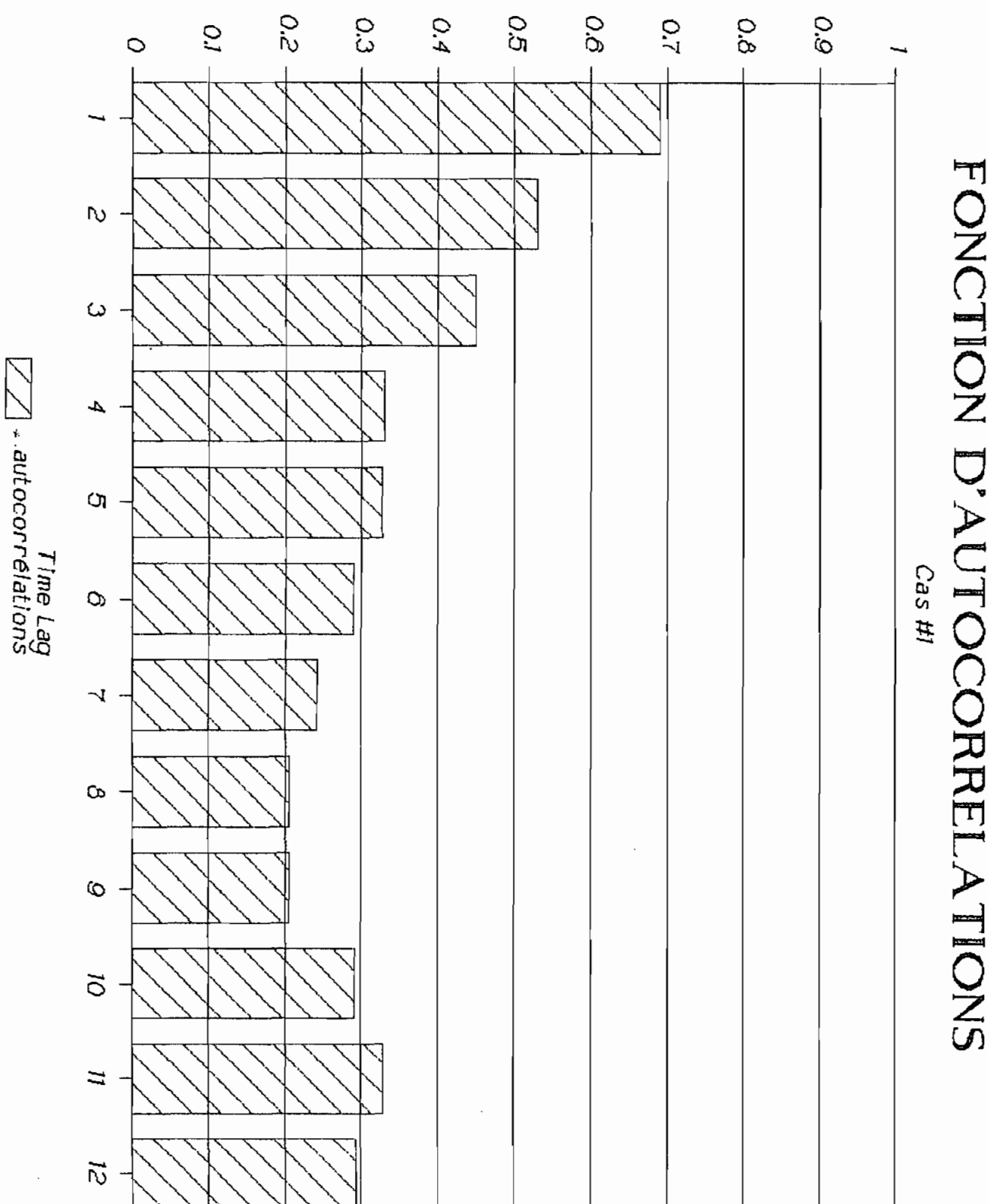

Proj 5.11 serve<br>Abdoul Aziz GUEYE

 $\ddot{\cdot}$ 

د ول لو

متعيد

SERIES **CHORONLOGIQUES** 

 $\mathcal{P}^{\text{loc}}_{\mathcal{M}}$  $\cdot$ 

 $\ddot{\phantom{1}}$ J  $at$ <sup> $t$ </sup> a.

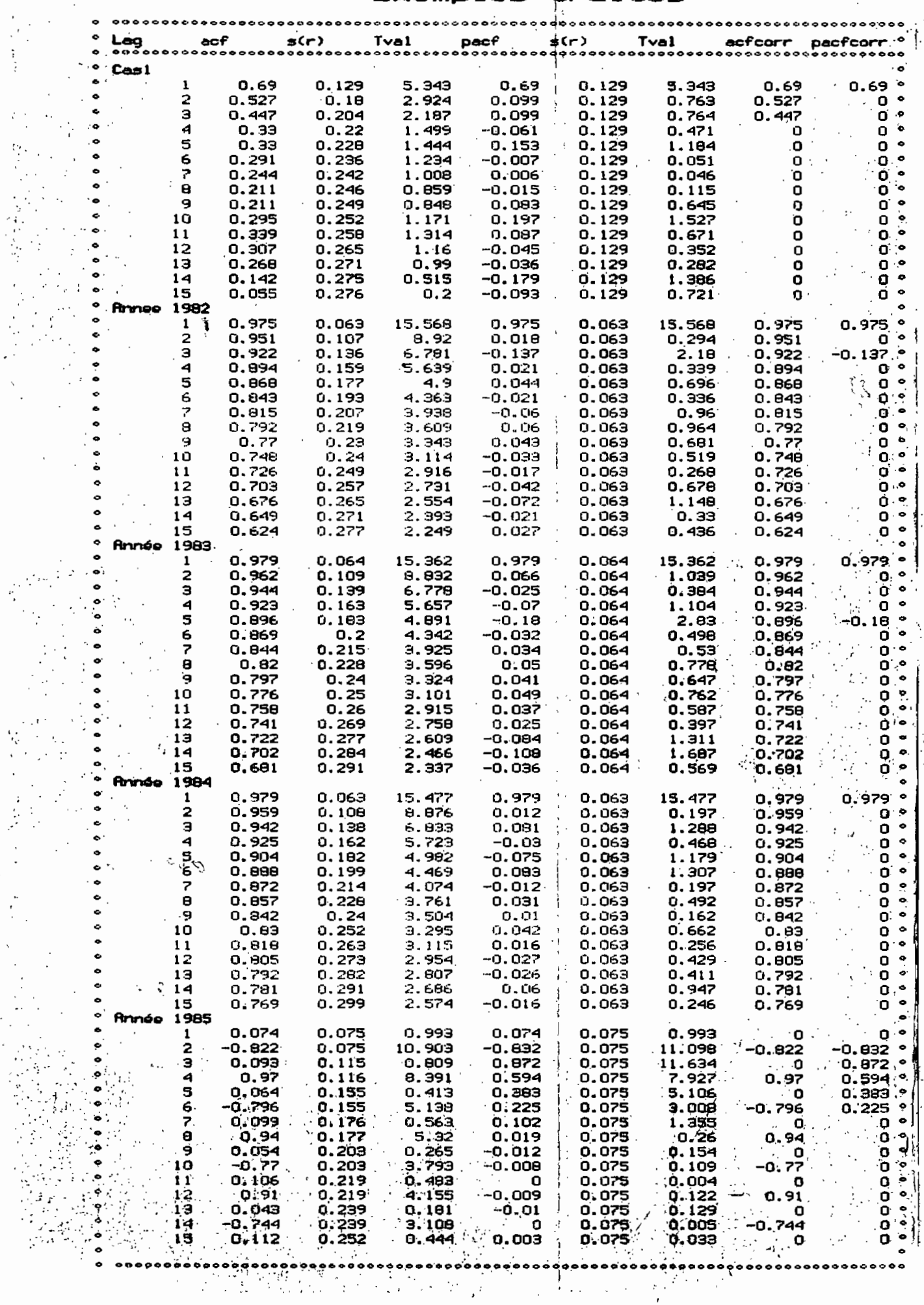

 $\mathbb{R}^2$ 

### Fonctions d'autocorrélations

Cours de l'or à NEW YORK. Année 1983

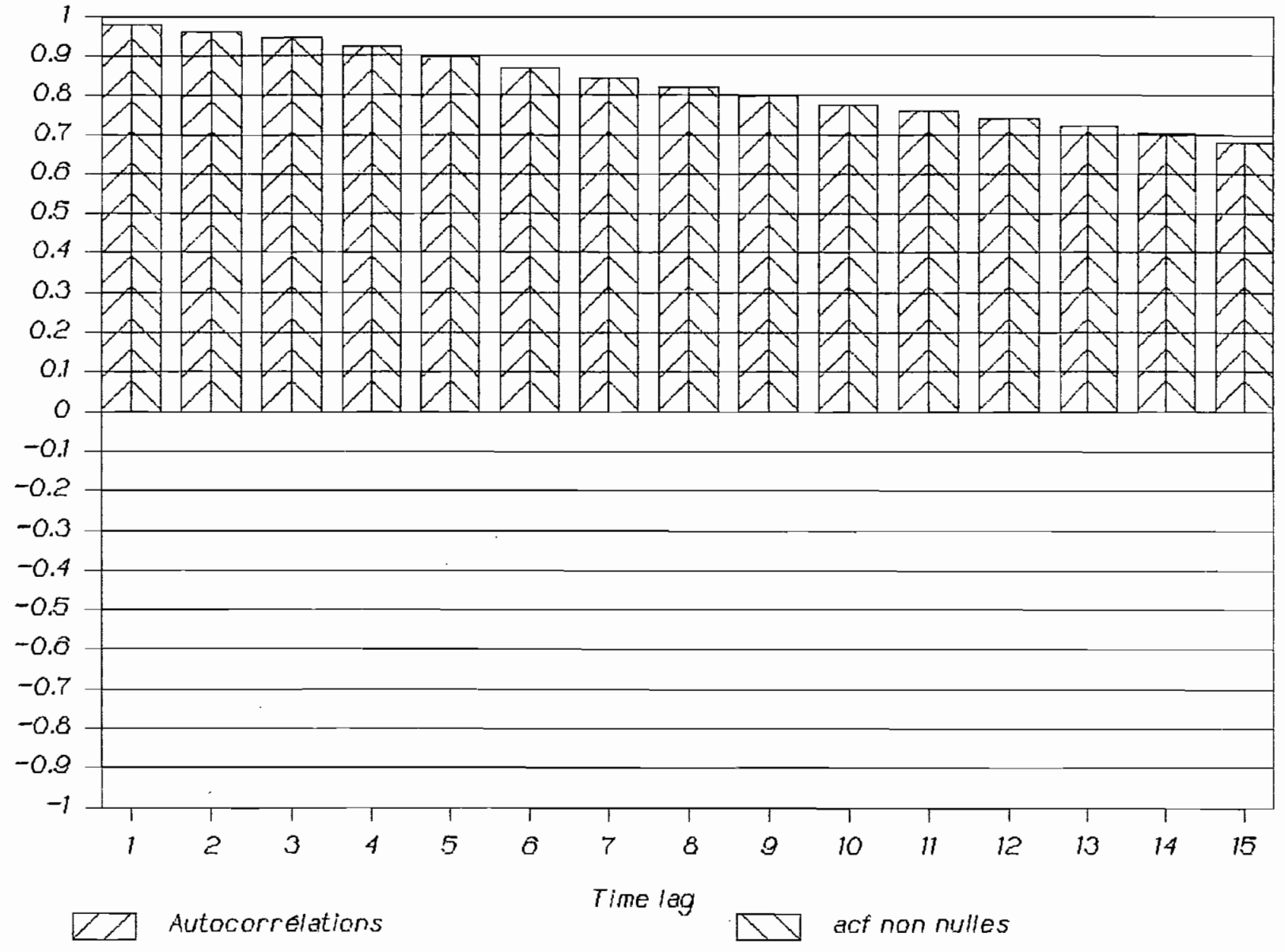

Valeur

# o<br>V Ö.<br>Ni С<br>Д  $\beta$ e<br>G ن ج<br>0 ្តិច្នា ير.<br>جي coans 高原 w 食医胃 / William Xones / Series مون<br>وفي<br>وفي

Ć. i<br>I  $\sum_{i=1}^{n}$ 

**DUCTRE Q AUGOLICER'S DESCRIPTION** 

葡萄

E

ካ

 $\pmb{\omega}$ 

**26/Malfas** 

 $\ddot{x}$ 

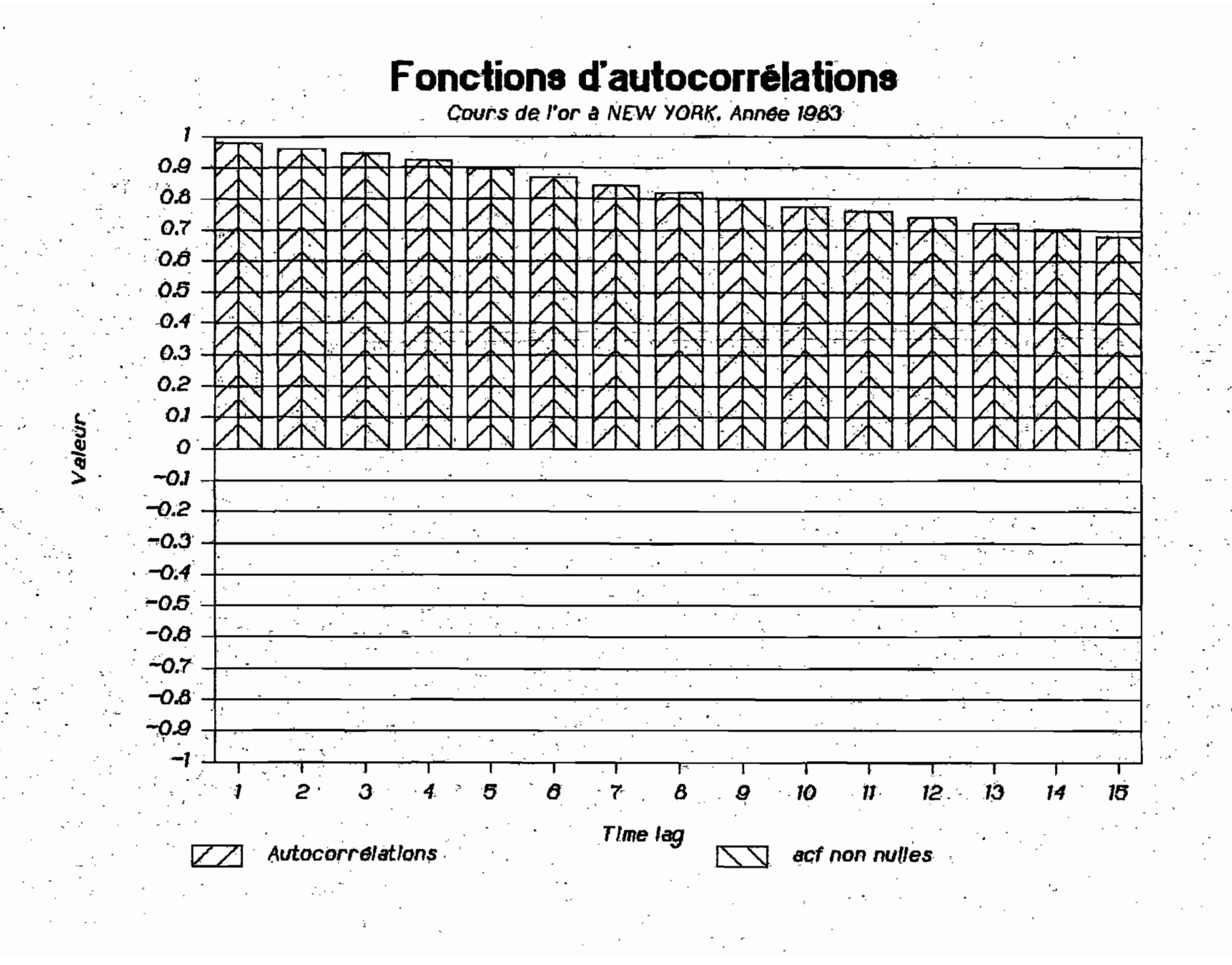

2222222 D.G  $\frac{a}{a}$  $\vec{\mathbf{r}}$ avtocorr<sub>p</sub>orties ់ស Fonctions d'autocorrélation agritelles<br>Fonctions d'autocorrélation paritelles  $\vec{r}$ 4  $\ddot{\mathbf{q}}$ ٌa) Ľ  $\sum_{i=1}^{n}$ **Bay** *Build*  $\Box$  $\tilde{\mathbf{a}}$  $\sum_{i=1}^{n}$  $\bar{\omega}$  : **SOFTAI UDU LOOP DOOR**  $\overline{\rm N}$  $\frac{1}{\mathbf{C}}$  . ੂੰ, IX.  $\vec{b}$  $\tilde{\omega}$  $\lambda$ ন্দ্র

alet

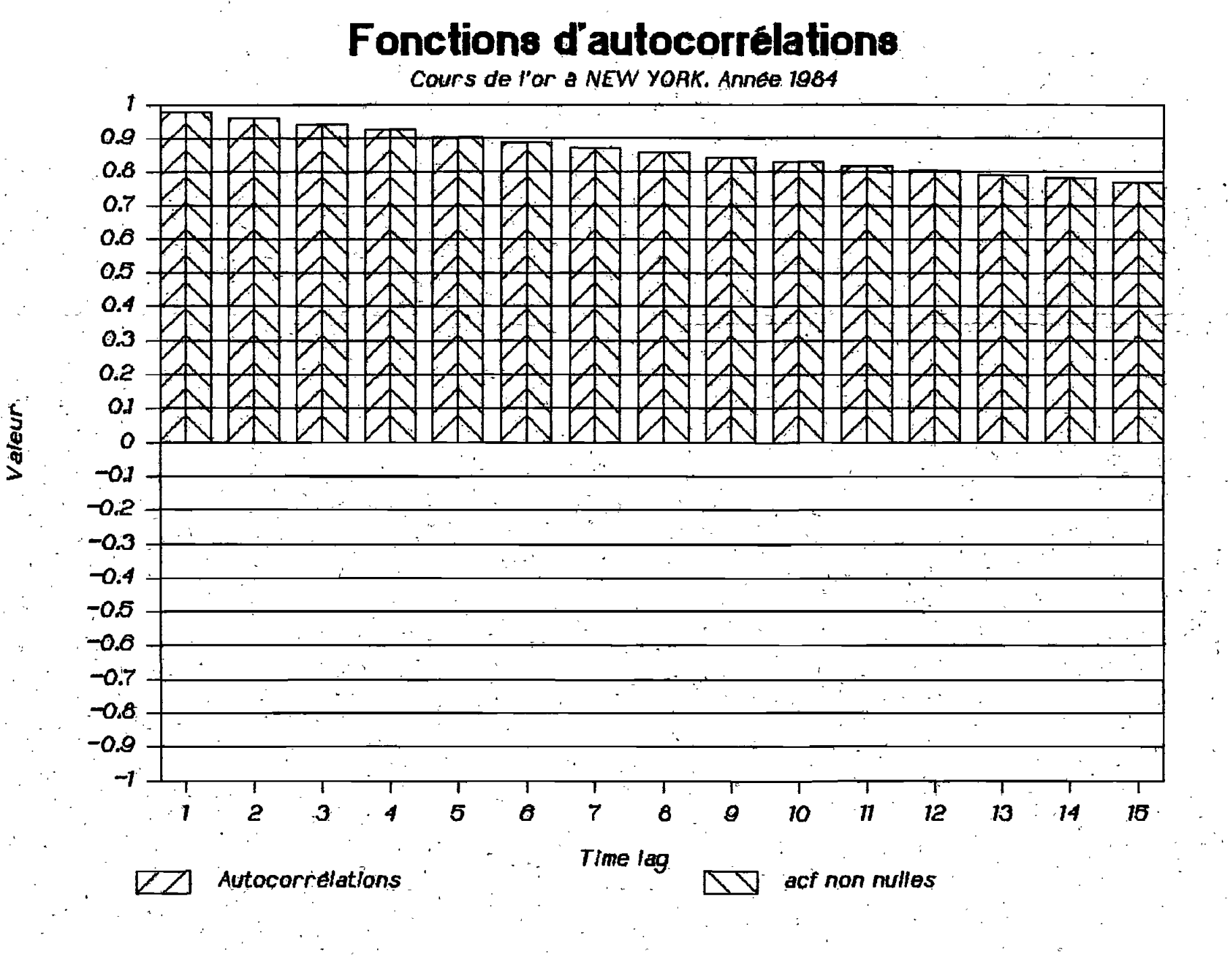

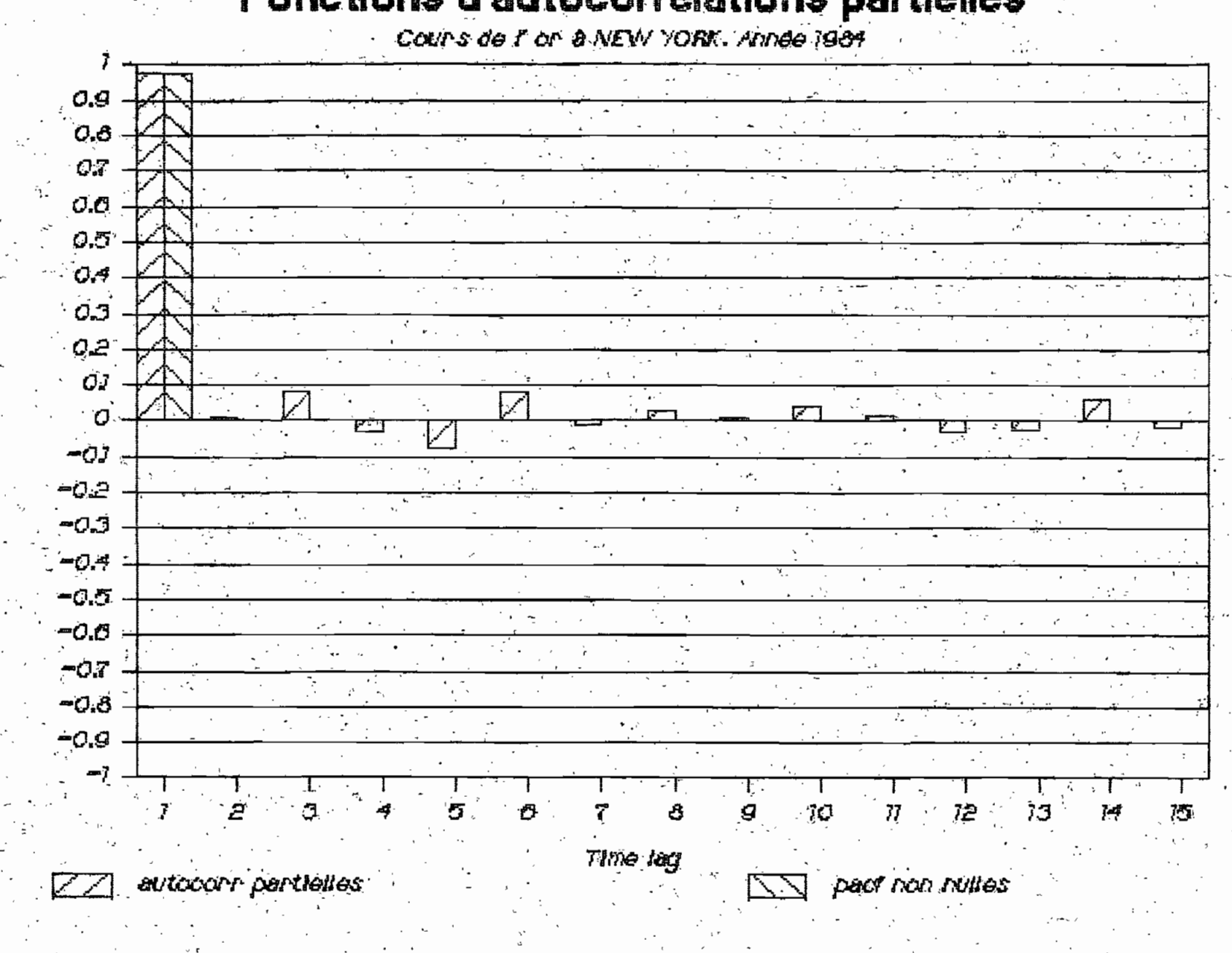

Valatr

Fonctions d'autocorrelations partielles

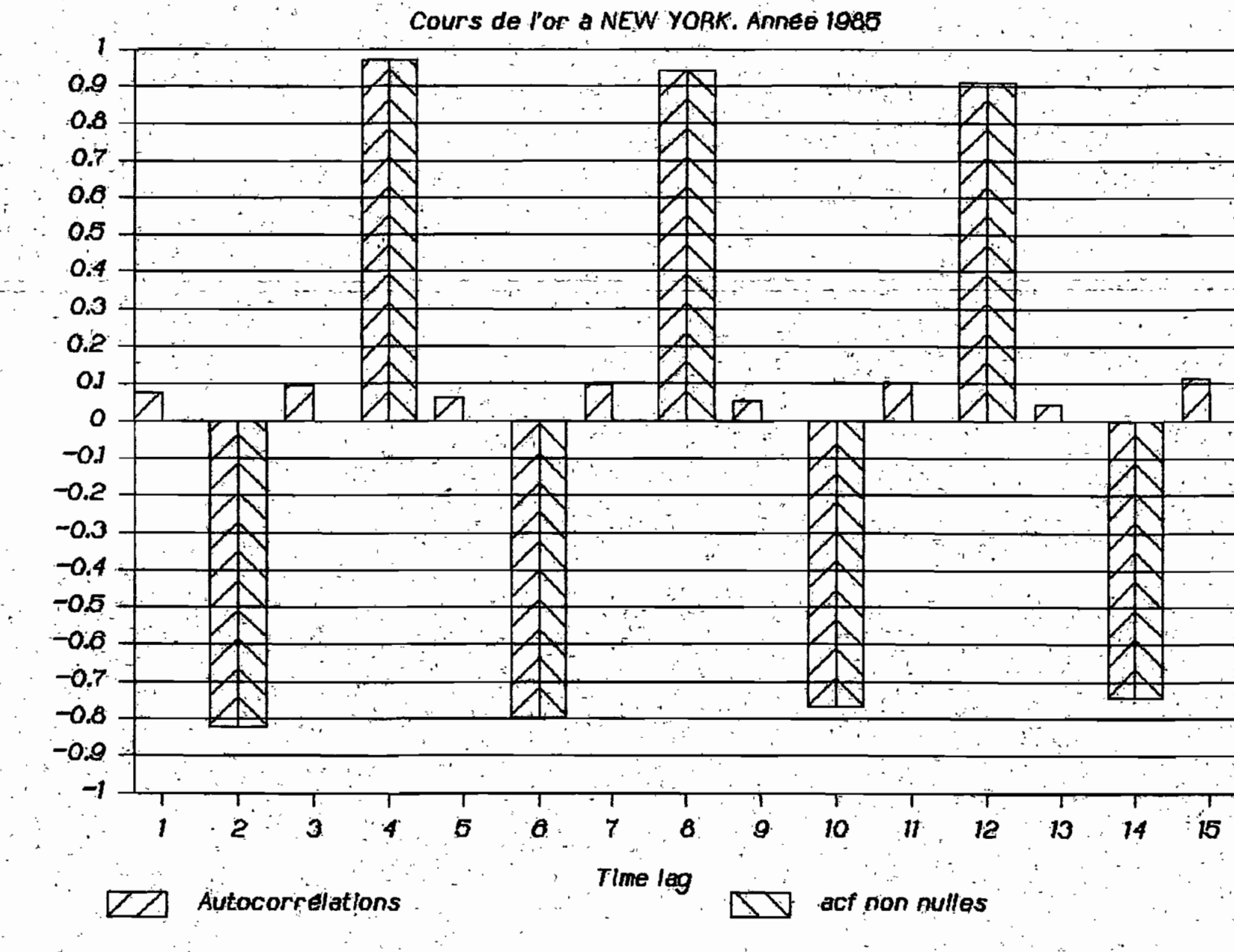

Valeur

## Fonctions d'autocorrélations

#### gir.

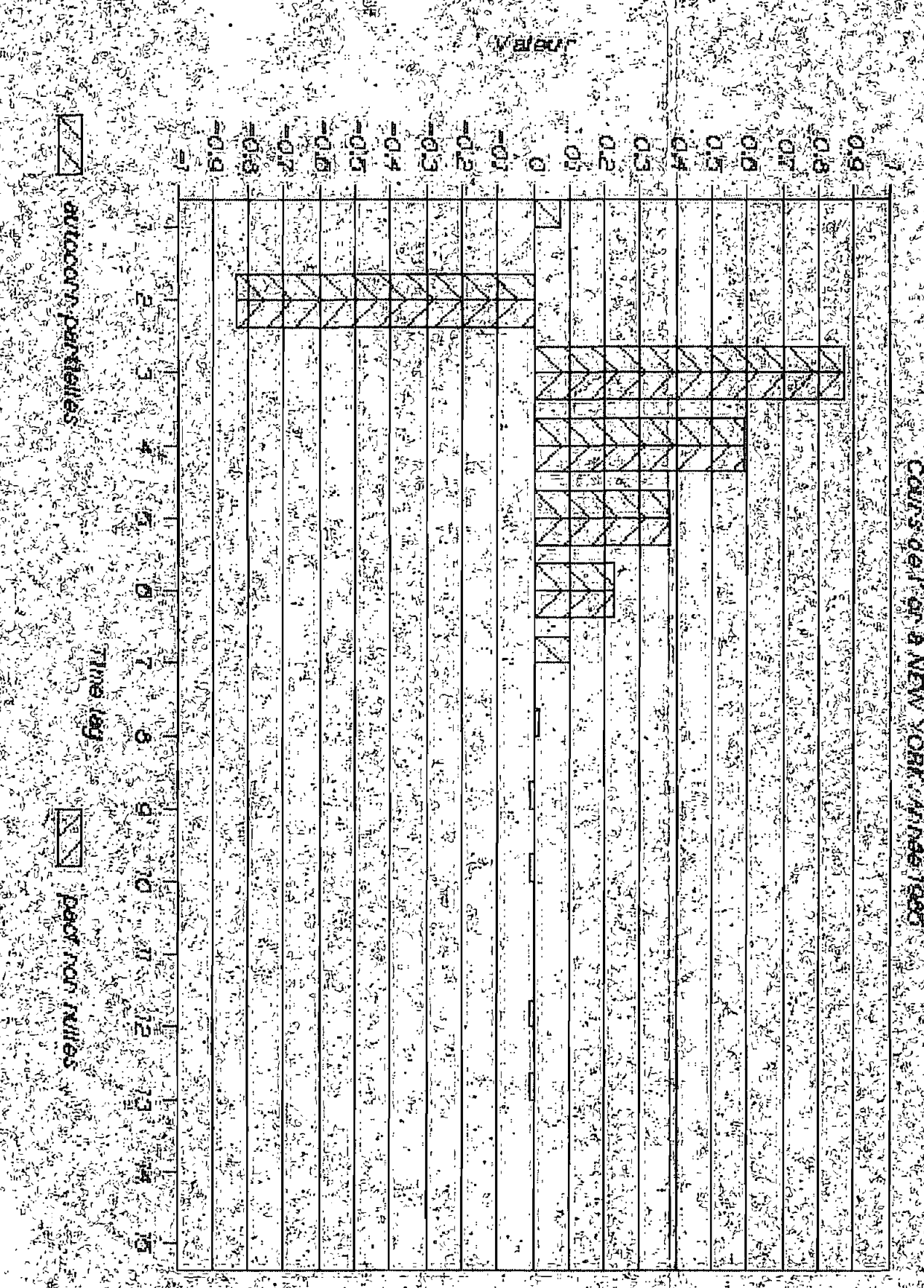

**有理的登場開始** 

**A** 

 $40 \mathbf{S}$  $\frac{1}{6}$  $55 \mathcal{L}^{\bullet}$  $5.9 -$ ្នុង  $G^{\bullet}$  $\overline{c}$ ន្ល  $\begin{array}{cc} 2 & 2 & 2 \\ 3 & 2 & 2 \end{array}$  $G, \phi$  $\tilde{e}$  $\mathbf{c}$  $\sigma$ .0  $\ddot{\circ}$ Î. avtocory partialise h)  $\ddot{\ast}$  $\mathcal{O}$  $\mathbf{G}$  , **Get entil** N o, Ø Z  $\tilde{\mathbf{c}}$ pact ron nutes t, Ñ  $\tilde{\vec{u}}$  $\tilde{\vec{\omega}}$  $\frac{1}{k}$  $\widetilde{\mathbf{S}}$ 

alau

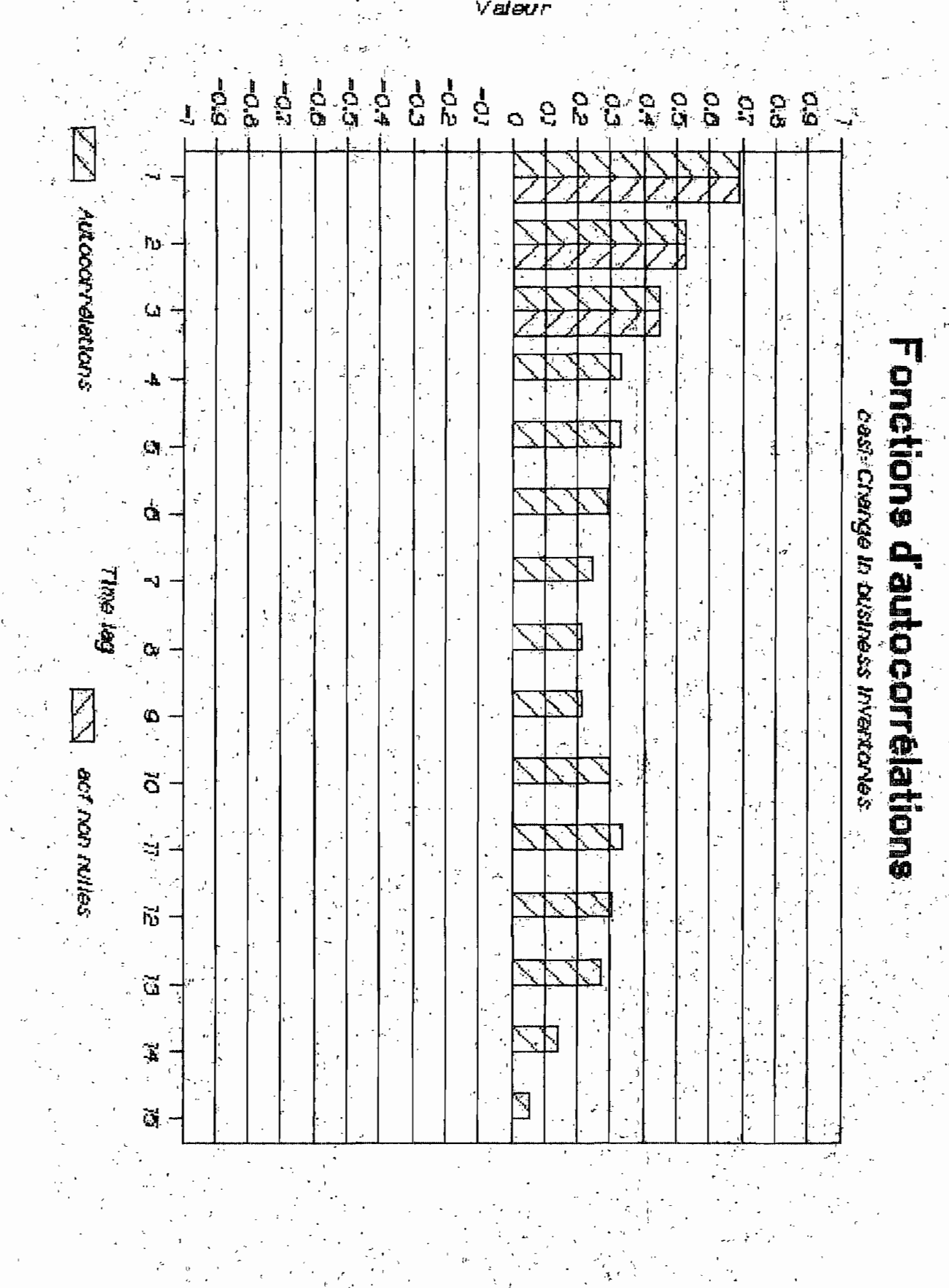

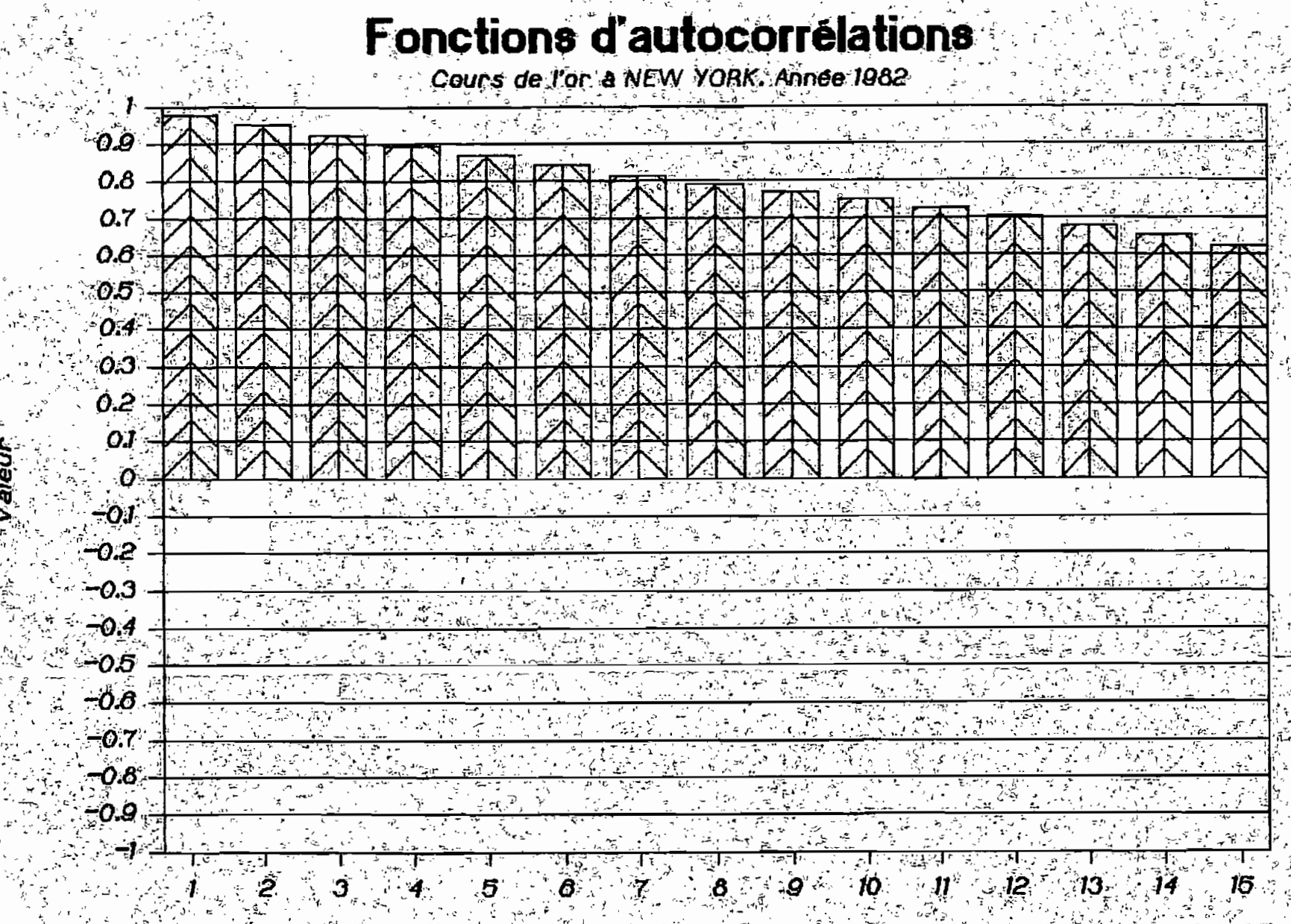

Autocorrélations

Fime lag

act non nulles